# **neuro Sdk Documentation**

*Release 22.7.1*

**Neu.ro Inc.**

**Dec 26, 2022**

## **CONTENTS**

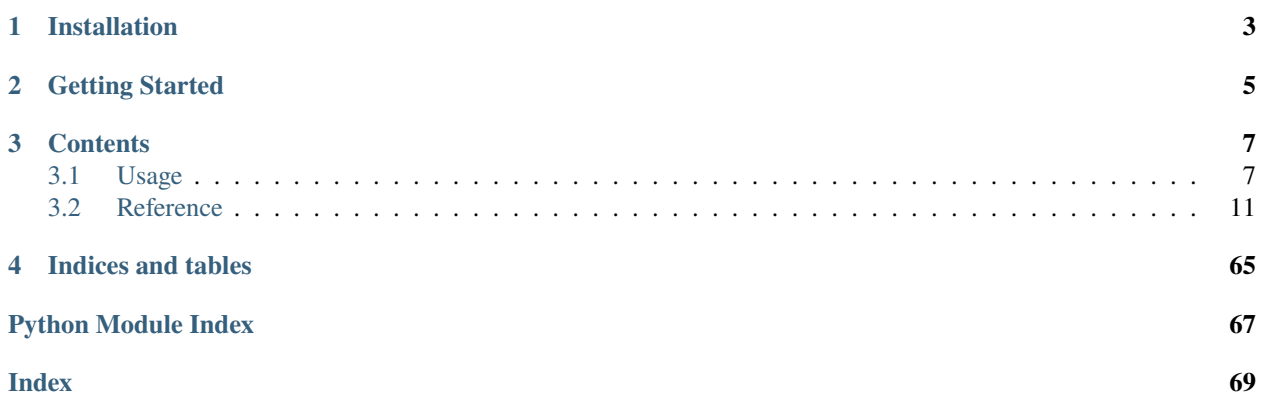

A Python library for the Neuro Platform API.

## **CHAPTER**

**ONE**

## **INSTALLATION**

<span id="page-6-0"></span>The latest stable release is available on [PyPI.](https://pypi.org/project/neuro-sdk/) Either add neuro-sdk to your requirements.txt or install with pip:

\$ pip install -U neuro-sdk

## **CHAPTER**

## **GETTING STARTED**

<span id="page-8-0"></span>To start working with the Neuro Platform you need to login first. The easiest way to do it is the using of *[CLI](#page-66-0)* utility:

\$ neuro login

After the login a configuration file is created and it can be read later.

Use [neuro\\_sdk.get\(\)](#page-14-1) for initializing client instance from existing configuration file:

import neuro\_sdk

```
async with neuro_sdk.get() as client:
    async with client.jobs.list() as job_iter:
        jobs = [job async for job in job_iter]
```
The example above instantiates a client object in *async context manager* and fetches a list of user's jobs. On exit from async with statement the client object is closed and is not available for future calls.

See *[Usage](#page-10-1)* section for ideas how typical operations can be done with Neu.ro platform. *[Reference](#page-14-0)* section contains the full API reference for all API classes, functions etc.

## **CHAPTER**

## **THREE**

## **CONTENTS**

## <span id="page-10-1"></span><span id="page-10-0"></span>**3.1 Usage**

## **3.1.1 Jobs Usage**

Use Jobs API (available as *[Client.jobs](#page-17-0)*) for starting a job, killing it, getting list of running jobs etc. This chapter describes several common scenarios.

Here we describe the most common scenarios, see *[Jobs API Reference](#page-21-0)* for the full list of job namespace methods.

## **Start a Job**

To start a job use [Jobs.start\(\)](#page-24-0) method.

The method accepts image and required resources preset name as parameters and returns [JobDescription](#page-28-0) with information about started job:

```
from neuro_sdk import get
async with get() as client:
    job = await client.jobs.start(
        image=client.parse.remote_image("ubuntu:latest"),
        preset_name="cpu-small",
        command="sleep 30",
   )
```
The example above starts a job using ubuntu:latest public image, cpu-small resources preset and executes sleep 30 command inside started container.

**Note:** After return from the call a new job is *scheduled* for execution but usually it's status is *pending*. The Neuro Platform takes time for preparing resources for a job, pulling image from registry etc. Startup time can vary from seconds for *hot start* to minutes for *cold* one.

## **Check Job Status**

After spawning a job we have [JobDescription](#page-28-0) instance that describes job status (and other things like executed command line).

A job takes time for deployment, it can be terminated by different reasons, e.g. requested image name doesn't exist.

The following snippet waits for job's *starting execution* or *failure*:

```
# job is a JobDescription given by former client.job.run() call
while True:
   job = await client.jobs.status(job.id)
   if job.status in (JobStatus.RUNNING, JobStatus.SUCCEEDED):
        break
   elif job. status == JobStatus.FAILED:
        raise RuntimeError(f"Job {job.id} failed with {job.reason}:"
                           f"{job.history.description}")
    else:
        await asyncio.sleep(1)
```
## <span id="page-11-0"></span>**Mount Neuro Storage folders**

The Neuro Platform provides access to Neuro storage (storage://) by *mounted folders* inside a container (*volumes* in [Docker](https://www.docker.com) glossary).

If you have a directory storage: folder and want to mount it inside a container under /var/data path please create a [Volume](#page-34-0) and use it in [Container](#page-27-0) definition:

```
from yarl import URL
volume = Volume(
   storage_uri=URL("storage:folder"),
   container_path="/mnt/data",
)
job = await client.jobs.run(
   Container(
        image=client.parse.remote_image("ubuntu:latest"),
        resources=Resources(memory_mb=100, cpu=0.5),
        command="sleep 30",
        volumes=[volume],
   )
)
```
There is a parsing helper that can construct a [Volume](#page-34-0) instance from a string in format that is used in *[CLI](#page-66-0)*:

```
volume = client.parse.volume("storage:folder:/var/data")
```
To specify *read-only* mount point please pass read\_only=True to [Volume](#page-34-0) constructor, e.g. the following code mounts public shared storage://neuro/public folder in read-only mode:

```
public_volume = Volume(
   storage_uri=URL("storage:neuro/public"),
```
(continues on next page)

(continued from previous page)

```
container_path="/mnt/public",
read_only=True,
```
The same effect can be achieved by using a parser API:

```
public_volume = client.parse.volume(
    "storage:neuro/public:/mnt/public:ro")
```
Pass a list of *volumes* into container to support multiple mount points:

```
Container(
    image=...,
    resources=...,
    command=...,
    volumes=[volume, public_volume],
)
```
## **See also:**

)

*[Storage Usage](#page-13-0)* for the storage manipulation API.

#### **Kill a Job**

Use *Jobs.kill*() for enforcing job to stop:

```
await client.jobs.kill(job.id)
```
#### **Expose job's TCP ports locally**

Sometimes there is a need to access TCP endpoints exposed by a job executed on the Neuro Platform from local workstation.

For example, you've started a gRPC server inside a container on TCP port 12345 and want to access this service from your laptop.

You need to bridge this *remote* 12345 port into a local TCP namespace (e.g. 23456 *local* port by [Jobs.](#page-24-1) [port\\_forward\(\)](#page-24-1) method:

```
from grpclib.client import Channel
# generated by protoc
from .helloworld_pb2 import HelloRequest, HelloReply
from .helloworld_grpc import GreeterStub
async with client.jobs.port_forward(job.id, 23456, 12345):
     # open gRPC client and use it
    channel = Channel('127.0.0.1', 23456)greeter = GreeterStub(channel)
     reply: HelloReply = await greeter.SayHello(HelloRequest(name='Dr. Strange'))
```
(continues on next page)

(continued from previous page)

```
print(reply.message)
```
channel.close()

The example uses [grpclib](https://github.com/vmagamedov/grpclib) library for make client gRPC requests.

## <span id="page-13-1"></span>**Job preemption**

Job preemption means that unlike normal jobs preemptible ones can be stopped by kernel when the system has lack of resources and restarted later. All memory and local disk changes are lost but data written to the Neuro Storage (see *[Mount Neuro Storage folders](#page-11-0)* ) is persistent.

To support preemption job's code should be organized in the following way: it dumps *snapshots* on disk periodically. On restart the code checks for last saved snapshot and continues the work from this point.

AI frameworks usually supports snapshots out of the box, see [saving and loading models in pytorch](https://pytorch.org/tutorials/beginner/saving_loading_models.html) or [Keras Mod](https://keras.io/callbacks/)[elCheckpoint.](https://keras.io/callbacks/)

Preemptible job is not such convenient as regular job but it's computational time is much cheaper (exact numbers varies on concrete computational cluster provides, e.g. Google Compute, AWS or Azure).

Jobs are *non-preeptible* by default, you can change this by passing preemptible\_node=True flag to [Jobs.run\(\)](#page-24-2).

## <span id="page-13-0"></span>**3.1.2 Storage Usage**

Use Storage API (available as Client. storage) for uploading files to the Neu.ro Storage and downloading them back. This chapter describes several common scenarios like uploading / downloading directories recursively.

There are many methods in [Storage](#page-35-0) namespace, here we describe a few.

Blob Storage API (available as Client.blob\_storage) is another subsystem, which has a similar Upload/Download interface as methods shown below. Please refer to BlobStorage documentation for more details.

## **Upload a Folder**

Use [Storage.upload\\_dir\(\)](#page-38-0) to upload a local directory on the Neuro Storage:

```
from neuro_sdk import get
from yarl import URL
async with get() as client:
   await client.storage.upload_dir(
        URL("file:local_folder"),
        URL("storage:remote_folder"),
   )
```
The example above recursively uploads all files and directories ./local\_folder to storage://<username>/ remote\_folder.

Use update=True flag to upload only files that are newer than are present on the Storage:

```
await client.storage.upload_dir(
    URL("file:local_folder"),
    URL("storage:remote_folder"),
    update=True,
)
```
## **Download a Folder**

Use [Storage.download\\_dir\(\)](#page-38-1) for downloading data from the Neuro Storage to local disk.

The method is a counterpart to  $Storage.update\_dir()$  and has the same arguments:

```
await client.storage.download_dir(
   URL("storage:remote_folder"),
   URL("file:local_folder"),
)
```
The example above recursively downloads files and directories from storage:remote\_folder to ./local\_folder.

## <span id="page-14-0"></span>**3.2 Reference**

## **3.2.1 Initialization**

## **API functions**

<span id="page-14-1"></span>async-with neuro\_sdk.get(*\**, *path: Optional[Path] = None*, *timeout: [aiohttp.ClientTimeout](https://docs.aiohttp.org/en/latest/client_reference.html#aiohttp.ClientTimeout) = DEFAULT\_TIMEOUT*) → AsyncContextManager[*[Client](#page-17-2)*]

The handy API for getting initialized [Client](#page-17-2) instance.

A shortcut for [Factory.get\(\)](#page-15-0) that acts as asynchronous context manager.

The usage is:

```
async with neuro_sdk.get() as client:
   async with client.jobs.list() as jobs:
        async for job in jobs:
            print(job.id)
```
See [Factory.get\(\)](#page-15-0) for optional function arguments meaning.

<span id="page-14-2"></span>coroutine neuro\_sdk.login(*show\_browser\_cb: Callable[[URL], Awaitable[\[None\]](https://docs.python.org/3/library/constants.html#None)]*, *\**, *url: URL = DEFAULT\_API\_URL*, *path: Optional[Path] = None*, *timeout:*  $aiohttp.ClienTimeout = DEFAULT_TIMEOUT) \rightarrow None$  $aiohttp.ClienTimeout = DEFAULT_TIMEOUT) \rightarrow None$ 

A shortcut for [Factory.login\(\)](#page-15-1). See the method for details.

coroutine neuro\_sdk.login\_with\_headless(*get\_auth\_code\_cb: Callable[[URL], Awaitable[\[str\]](https://docs.python.org/3/library/stdtypes.html#str)]*, *\**, *url: URL = DEFAULT\_API\_URL*, *path: Optional[Path] = None*, *timeout: [aiohttp.ClientTimeout](https://docs.aiohttp.org/en/latest/client_reference.html#aiohttp.ClientTimeout) = DEFAULT\_TIMEOUT*) → [None](https://docs.python.org/3/library/constants.html#None)

A shortcut for [Factory.login\\_headless\(\)](#page-16-0). See the method for details.

coroutine neuro\_sdk.login\_with\_token(*token: [str](https://docs.python.org/3/library/stdtypes.html#str)*, *\**, *url: URL = DEFAULT\_API\_URL*, *path: Optional[Path] = None*, *timeout: [aiohttp.ClientTimeout](https://docs.aiohttp.org/en/latest/client_reference.html#aiohttp.ClientTimeout) =*  $DEFAULT$  **TIMEOUT**)  $\rightarrow$  [None](https://docs.python.org/3/library/constants.html#None)

A shortcut for [Factory.login\\_with\\_token\(\)](#page-16-1). See the method for details.

coroutine neuro\_sdk.logout(*\**, *path: Optional[Path] = None*, *show\_browser\_cb: Callable[[URL],*  $A\text{waitable}[\text{None}] = \text{None} \rightarrow \text{None}$  $A\text{waitable}[\text{None}] = \text{None} \rightarrow \text{None}$  $A\text{waitable}[\text{None}] = \text{None} \rightarrow \text{None}$ 

A shortcut for [Factory.logout\(\)](#page-17-3). See the method for details.

#### **Config Factory**

#### <span id="page-15-3"></span>class neuro\_sdk.Factory(*path: Optional[Path]*)

A *factory* that used for making [Client](#page-17-2) instances, logging into Neuro Platform and logging out.

*path* ([pathlib.Path](https://docs.python.org/3/library/pathlib.html#pathlib.Path)) can be provided for pointing on a *custom* configuration directory (~/.nmrc by default). The default value can be overridden by NEUROMATION\_CONFIG environment variable.

#### <span id="page-15-2"></span>path

Revealed path to the configuration directory, expanded as described above.

Read-only [pathlib.Path](https://docs.python.org/3/library/pathlib.html#pathlib.Path) property.

New in version 20.2.25.

## is\_config\_present

True if config files are present under [path](#page-15-2), False otherwise.

Read-only [bool](https://docs.python.org/3/library/functions.html#bool) property.

#### <span id="page-15-0"></span>coroutine get(*\**, *timeout: [aiohttp.ClientTimeout](https://docs.aiohttp.org/en/latest/client_reference.html#aiohttp.ClientTimeout) = DEFAULT\_TIMEOUT*) → *[Client](#page-17-2)*

Read configuration previously created by *login methods* and return a client instance. Update authorization token if needed.

The easiest way to create required configuration file is running neuro login *[CLI](#page-66-0)* command before the first call of this method from a user code.

#### **Parameters**

timeout ([aiohttp.ClientTimeout](https://docs.aiohttp.org/en/latest/client_reference.html#aiohttp.ClientTimeout)) – optional timeout for HTTP operations, see also *[Timeouts](#page-17-4)*.

#### **Returns**

[Client](#page-17-2) that can be used for working with Neuro Platform.

#### **Raise**

ConfigError if configuration file doesn't exist, malformed or not compatible with SDK version.

<span id="page-15-1"></span>coroutine login(*show\_browser\_cb: Callable[[URL], Awaitable[\[None\]](https://docs.python.org/3/library/constants.html#None)]*, *\**, *url: URL =*

*DEFAULT\_API\_URL*, *timeout: [aiohttp.ClientTimeout](https://docs.aiohttp.org/en/latest/client_reference.html#aiohttp.ClientTimeout) = DEFAULT\_TIMEOUT*) → [None](https://docs.python.org/3/library/constants.html#None)

Log into Neuro Platform using in-browser authorization method.

The method is dedicated for login from workstation with GUI system. For logging in from server please use [login\\_headless\(\)](#page-16-0).

The caller provides *show\_browser\_cb* callback which is called with URL argument.

The callback should open a browser with this URL ([webbrowser.open\(\)](https://docs.python.org/3/library/webbrowser.html#webbrowser.open) can be used).

After the call the configuration file is created, call  $get()$  for making a client and performing Neuro Platform operations.

#### **Parameters**

- **show\_browser\_cb** a callback that should open a browser with specified URL for handling authorization.
- url ([URL](https://yarl.aio-libs.org/en/latest/api.html#yarl.URL)) Neuro Platform API URL, URL("https://staging.neu.ro/api/v1") by default.
- timeout ([aiohttp.ClientTimeout](https://docs.aiohttp.org/en/latest/client_reference.html#aiohttp.ClientTimeout)) optional timeout for HTTP operations, see also *[Timeouts](#page-17-4)*.

<span id="page-16-0"></span>coroutine login\_headless(*get\_auth\_code\_cb: Callable[[URL], Awaitable[\[str\]](https://docs.python.org/3/library/stdtypes.html#str)]*, *\**, *url: URL = DEFAULT\_API\_URL*, *timeout: [aiohttp.ClientTimeout](https://docs.aiohttp.org/en/latest/client_reference.html#aiohttp.ClientTimeout) =*  $DEFAULT\_TIMEOUT$ )  $\rightarrow$  [None](https://docs.python.org/3/library/constants.html#None)

Log into Neuro Platform using two-step authorization method.

The method is dedicated for login from remote server that has no GUI system. For logging in from GUI equipped workstation please use [login\(\)](#page-14-2).

The caller provides *get\_auth\_code\_cb* callback which is called with URL argument.

Usually, the callback prints given URL on screen and displays a prompt.

User copies the URL from remote terminal session into local browser, authorizes and enters authorization code shown in the browser back into prompt.

After the call the configuration file is created, call  $get()$  for making a client and performing Neuro Platform operations.

#### **Parameters**

- get\_auth\_code\_cb a callback that receives an URL and returns authorization code.
- url ([URL](https://yarl.aio-libs.org/en/latest/api.html#yarl.URL)) Neuro Platform API URL, URL("https://staging.neu.ro/api/v1") by default.
- timeout ([aiohttp.ClientTimeout](https://docs.aiohttp.org/en/latest/client_reference.html#aiohttp.ClientTimeout)) optional timeout for HTTP operations, see also *[Timeouts](#page-17-4)*.

<span id="page-16-1"></span>coroutine login\_with\_token(*token: [str](https://docs.python.org/3/library/stdtypes.html#str)*, *\**, *url: URL = DEFAULT\_API\_URL*, *timeout:*  $aiohttp.ClienTimeout = DEFAULT_TIMEOUT) \rightarrow None$  $aiohttp.ClienTimeout = DEFAULT_TIMEOUT) \rightarrow None$ 

Log into Neuro Platform using previously acquired token. The method is deprecated and not recommended to use. Provided tokens will be revoked eventually.

#### **Parameters**

- token  $(str)$  $(str)$  $(str)$  authorization token.
- url ([URL](https://yarl.aio-libs.org/en/latest/api.html#yarl.URL)) Neuro Platform API URL, URL("https://staging.neu.ro/api/v1") by default.
- timeout ([aiohttp.ClientTimeout](https://docs.aiohttp.org/en/latest/client_reference.html#aiohttp.ClientTimeout)) optional timeout for HTTP operations, see also *[Timeouts](#page-17-4)*.

#### <span id="page-16-2"></span>coroutine login\_with\_passed\_config(*config\_data: Optional[\[str\]](https://docs.python.org/3/library/stdtypes.html#str) = None*, *\**, *timeout:*  $aiohttp.ClienTimeout = DEFAULT TIMEOUT) \rightarrow None$  $aiohttp.ClienTimeout = DEFAULT TIMEOUT) \rightarrow None$

Log into Neuro Platform using config data passed by platform. Use this only to login from the job that was started with pass\_config=True. Inside such job, *config\_data* is available under NEURO\_PASSED\_CONFIG environment variable.

#### **Parameters**

• config\_data  $(str)$  $(str)$  $(str)$  – config data passed by platform.

• timeout ([aiohttp.ClientTimeout](https://docs.aiohttp.org/en/latest/client_reference.html#aiohttp.ClientTimeout)) – optional timeout for HTTP operations, see also *[Timeouts](#page-17-4)*.

```
coroutine logout(show_browser_cb: Callable[[URL], Awaitable[None]] = None)
```
Log out from Neuro Platform. In case *show browser cb* callback passed, the browser will be opened to remove session cookie.

## **Parameters**

show\_browser\_cb – a callback that should open a browser with specified URL for handling authorization.

## <span id="page-17-4"></span>**Timeouts**

By default the SDK raises [asyncio.TimeoutError](https://docs.python.org/3/library/asyncio-exceptions.html#asyncio.TimeoutError) if the server doesn't respond in a minute. It can be overridden by passing *timeout* argument to [Factory](#page-15-3) methods.

## **3.2.2 Client class**

## <span id="page-17-2"></span>class neuro\_sdk.Client

Neuro Platform client.

For creating a client instance use  $Factory$  or  $get()$ .

The class provides access to Neu.ro subsystems like *jobs* or *storage*.

#### username

User name used for working with Neuro Platform, read-only [str](https://docs.python.org/3/library/stdtypes.html#str).

## presets

A [typing.Mapping](https://docs.python.org/3/library/typing.html#typing.Mapping) of preset name ([str](https://docs.python.org/3/library/stdtypes.html#str)) to [Preset](#page-20-0) dataclass.

Presets are loaded from server on login.

## <span id="page-17-5"></span>config

Configuration subsystem, see [Config](#page-18-0) for details.

## <span id="page-17-0"></span>jobs

Jobs subsystem, see [Jobs](#page-21-1) for details.

#### <span id="page-17-1"></span>storage

Storage subsystem, see [Storage](#page-35-0) for details.

#### users

Users subsystem, see [Users](#page-47-0) for details.

## images

Images subsystem, see [Images](#page-43-0) for details.

#### secrets

Images subsystem, see [Secrets](#page-49-0) for details.

## disks

Images subsystem, see [Disks](#page-50-0) for details.

#### parse

A set or helpers used for parsing different Neuro API definitions, see [Parser](#page-63-0) for details.

#### coroutine close()

Close Neuro API client, all calls after closing are forbidden.

The method is idempotent.

## closed

Is this client instance was closed, [bool](https://docs.python.org/3/library/functions.html#bool).

## **3.2.3 Configuration API Reference**

## **API functions**

neuro\_sdk.find\_project\_root(*path: Optional[Path] = None*) → Path

Look for project root directory.

Folder is considered a project root when it contains .neuro.toml. Search begins at **path** or Path.cwd() (current working directory) when **path** is **None** and checks all parent folders sequentially. Will raise an ConfigError if search reaches root directory.

## **Config**

#### <span id="page-18-0"></span>class neuro\_sdk.Config

Configuration subsystem, available as [Client.config](#page-17-5).

Use it for analyzing fetching information about the system configuration, e.g. a list of available clusters or switching the active cluster.

#### username

User name used for working with Neuro Platform, read-only [str](https://docs.python.org/3/library/stdtypes.html#str).

#### presets

A [typing.Mapping](https://docs.python.org/3/library/typing.html#typing.Mapping) of preset name ([str](https://docs.python.org/3/library/stdtypes.html#str)) to [Preset](#page-20-0) dataclass for the current cluster.

#### clusters

A [typing.Mapping](https://docs.python.org/3/library/typing.html#typing.Mapping) of cluster name ([str](https://docs.python.org/3/library/stdtypes.html#str)) to [Cluster](#page-20-1) dataclass for available clusters.

## cluster\_name

The current cluster name, read-only [str](https://docs.python.org/3/library/stdtypes.html#str).

To switch on another cluster use [switch\\_cluster\(\)](#page-18-1).

#### org\_name

The current org name, read-only [str](https://docs.python.org/3/library/stdtypes.html#str).

To switch on another org use [switch\\_org\(\)](#page-19-0).

### <span id="page-18-2"></span>coroutine  $fetch() \rightarrow None$  $fetch() \rightarrow None$

Fetch available clusters configuration from the Neuro Platform.

<span id="page-18-1"></span>**Note:** The call updates local configuration files.

#### coroutine switch\_cluster(*name: [str](https://docs.python.org/3/library/stdtypes.html#str)*) → [None](https://docs.python.org/3/library/constants.html#None)

Switch the current cluster to *name*.

**Note:** The call updates local configuration files.

#### <span id="page-19-0"></span>coroutine switch\_org(*name: [str](https://docs.python.org/3/library/stdtypes.html#str)*) → [None](https://docs.python.org/3/library/constants.html#None)

Switch the current org to *name*.

**Note:** The call updates local configuration files.

#### *Miscellaneous helpers*

#### api\_url

The Neuro Platform URL, [yarl.URL](https://yarl.aio-libs.org/en/latest/api.html#yarl.URL).

#### registry\_url

Docker Registry URL for the cluster, [yarl.URL](https://yarl.aio-libs.org/en/latest/api.html#yarl.URL).

[Cluster.registry\\_url](#page-20-2) for the current cluster.

## storage\_url

Storage URL for the cluster, [yarl.URL](https://yarl.aio-libs.org/en/latest/api.html#yarl.URL).

[Cluster.storage\\_url](#page-20-3) for the current cluster.

#### monitoring\_url

Monitoring URL for the cluster, [yarl.URL](https://yarl.aio-libs.org/en/latest/api.html#yarl.URL).

[Cluster.monitoring\\_url](#page-20-4) for the current cluster.

#### coroutine get\_user\_config()  $\rightarrow$  Mapping[\[str,](https://docs.python.org/3/library/stdtypes.html#str) Any]

Return user-provided config dictionary. Config is loaded from config files. There are two configuration files: **global** and **local**, both are optional and can be absent.

The global file is named user.toml and the API search for it in the path provided to [Factory](#page-15-3) or  $get()$ (\$HOME/.neuro/user.toml by default).

The local config file is named .neuro.toml, and the API search for this file starting from the current folder up to the root directory.

Found local and global configurations are merged. If a parameter is present are both global and local versions the local parameter take a precedence.

Configuration files have a TOML format (a stricter version of well-known INI format). See [https://en.](https://en.wikipedia.org/wiki/TOML) [wikipedia.org/wiki/TOML](https://en.wikipedia.org/wiki/TOML) and <https://github.com/toml-lang/toml#toml> for the format specification details.

The API will raise an ConfigError if configuration files contains unknown sections or parameters. Note that currently API doesn't use any parameter from user config.

Known sections: **alias**, **job**, **storage**.

Section **alias** can have any subsections with any keys.

Section **job** can have following keys: **ps-format** - string, **life-span** - string.

Section **storage** can have following keys: **cp-exclude** - list of strings, **cp-exclude-from-files** - list of strings.

There is a plugin system that allows to register additional config parameters. To define a plugin, add a **neuro\_api** entrypoint (check <https://packaging.python.org/specifications/entry-points/> for more info about entry points). Entry point should be callable with single argument of type *[PluginManager](#page-65-0)*.

New in version 20.01.15.

#### coroutine token()  $\rightarrow$  [str](https://docs.python.org/3/library/stdtypes.html#str)

*Bearer* token to log into the Neuro Platform.

The token expires after some period, the call automatically refreshes the token if needed.

### **Cluster**

#### <span id="page-20-1"></span>class neuro\_sdk.Cluster

*Read-only* dataclass for describing a cluster configuration.

Clusters are loaded on login to the Neuro platform and updated on [Config.fetch\(\)](#page-18-2) call.

[Config.switch\\_cluster\(\)](#page-18-1) changes the active cluster.

#### name

Cluster name, [str](https://docs.python.org/3/library/stdtypes.html#str).

## <span id="page-20-2"></span>registry\_url

Docker Registry URL for the cluster, [yarl.URL](https://yarl.aio-libs.org/en/latest/api.html#yarl.URL).

#### <span id="page-20-3"></span>storage\_url

Storage URL for the cluster, [yarl.URL](https://yarl.aio-libs.org/en/latest/api.html#yarl.URL).

## users\_url

Users URL for the cluster, [yarl.URL](https://yarl.aio-libs.org/en/latest/api.html#yarl.URL).

#### <span id="page-20-4"></span>monitoring\_url

Monitoring URL for the cluster, [yarl.URL](https://yarl.aio-libs.org/en/latest/api.html#yarl.URL).

## presets

A [typing.Mapping](https://docs.python.org/3/library/typing.html#typing.Mapping) of available job resource presets, keys are preset names ([str](https://docs.python.org/3/library/stdtypes.html#str)), values are [Preset](#page-20-0) objects.

## **Preset**

#### <span id="page-20-0"></span>class neuro\_sdk.Preset

*Read-only* dataclass for describing a job configuration provided by Neuro Platform.

Presets list is loaded on login to the Neuro platform and depends on used cluster.

## cpu

Requested number of CPUs, [float](https://docs.python.org/3/library/functions.html#float). Please note, Docker supports fractions here, e.g. 0.5 CPU means a half or CPU on the target node.

## memory\_mb

Requested memory amount in MegaBytes, [int](https://docs.python.org/3/library/functions.html#int).

#### is\_preemptible

A flag that specifies is the job is *preemptible* or not, see *[Preemption](#page-13-1)* for details.

#### gpu

The number of requested GPUs, [int](https://docs.python.org/3/library/functions.html#int). Use None for jobs that doesn't require GPU.

#### gpu\_model

The name of requested GPU model, [str](https://docs.python.org/3/library/stdtypes.html#str) (or None for job without GPUs).

#### tpu\_type

Requested TPU type, see also [https://en.wikipedia.org/wiki/Tensor\\_processing\\_unit](https://en.wikipedia.org/wiki/Tensor_processing_unit)

#### tpu\_software\_version

Requested TPU software version.

## <span id="page-21-0"></span>**3.2.4 Jobs API Reference**

### **Jobs**

#### <span id="page-21-1"></span>class neuro\_sdk.Jobs

Jobs subsystem, available as Client. jobs.

User can start new job, terminate it, get status, list running jobs etc.

<span id="page-21-3"></span>async-with attach( $id: str, *, try: bool = False, stdin: bool = False, stdout: bool = False, stder: bool = false$  $id: str, *, try: bool = False, stdin: bool = False, stdout: bool = False, stder: bool = false$  $id: str, *, try: bool = False, stdin: bool = False, stdout: bool = False, stder: bool = false$  $id: str, *, try: bool = False, stdin: bool = False, stdout: bool = False, stder: bool = false$  $id: str, *, try: bool = False, stdin: bool = False, stdout: bool = False, stder: bool = false$ ) *False*, *cluster\_name: Optional[\[str\]](https://docs.python.org/3/library/stdtypes.html#str) = None*) → AsyncContextManager[*[StdStream](#page-33-0)*]

Get access to standard input, output, and error streams of a running job.

#### **Parameters**

- [id](#page-28-1)  $(str)$  $(str)$  $(str)$  job id to use for command execution.
- tty ([bool](https://docs.python.org/3/library/functions.html#bool)) True if *[tty](#page-66-1)* mode is requested, default is False.
- stdin  $(bool)$  $(bool)$  $(bool)$  True to attach stdin, default is False.
- stdout  $(bool)$  $(bool)$  $(bool)$  True to attach stdout, default is False.
- stderr  $(bool)$  $(bool)$  $(bool)$  True to attach stderr, default is False.
- **cluster\_name**  $(str)$  $(str)$  $(str)$  cluster on which the job is running.

None means the current cluster (default).

#### **Returns**

Asynchronous context manager which can be used to access stdin/stdout/stderr, see [StdStream](#page-33-0) for details.

<span id="page-21-2"></span>async-with exec(*id: [str](https://docs.python.org/3/library/stdtypes.html#str)*, *cmd: [str](https://docs.python.org/3/library/stdtypes.html#str)*, *\**, *tty: [bool](https://docs.python.org/3/library/functions.html#bool) = False*, *stdin: [bool](https://docs.python.org/3/library/functions.html#bool) = False*, *stdout: [bool](https://docs.python.org/3/library/functions.html#bool) = False*, *stderr: [bool](https://docs.python.org/3/library/functions.html#bool) = False*, *cluster\_name: Optional[\[str\]](https://docs.python.org/3/library/stdtypes.html#str) = None*) → AsyncContextManager[*[StdStream](#page-33-0)*]

Start an exec session, get access to session's standard input, output, and error streams.

#### **Parameters**

- [id](#page-28-1)  $(str)$  $(str)$  $(str)$  job id to use for command execution.
- $cmd (str) the command to execute.$  $cmd (str) the command to execute.$  $cmd (str) the command to execute.$
- tty ([bool](https://docs.python.org/3/library/functions.html#bool)) True if *[tty](#page-66-1)* mode is requested, default is False.
- stdin ([bool](https://docs.python.org/3/library/functions.html#bool)) True to attach stdin, default is False.
- stdout  $(bool)$  $(bool)$  $(bool)$  True to attach stdout, default is False.
- stderr  $(bool)$  $(bool)$  $(bool)$  True to attach stderr, default is False.

• **cluster\_name**  $(str)$  $(str)$  $(str)$  – cluster on which the job is running.

None means the current cluster (default).

#### **Returns**

Asynchronous context manager which can be used to access stdin/stdout/stderr, see [StdStream](#page-33-0) for details.

coroutine get\_capacity(\*, *cluster\_name: Optional*[\[str\]](https://docs.python.org/3/library/stdtypes.html#str) = None)  $\rightarrow$  Mapping[\[str,](https://docs.python.org/3/library/stdtypes.html#str) [int\]](https://docs.python.org/3/library/functions.html#int)

Get counts of available job for specified cluster for each available preset.

The returned numbers reflect the remaining *cluster capacity*. In other words, it displays how many concurrent jobs for each preset can be started at the moment of the method call.

The returned capacity is an approximation, the real value can differ if already running jobs are finished or another user starts own jobs at the same time.

#### **Parameters**

**cluster\_name**  $(str)$  $(str)$  $(str)$  – cluster for which the request is performed.

None means the current cluster (default).

#### **Returns**

A mapping of *preset\_name* to *count*, where *count* is a number of concurrent jobs that can be executed using *preset\_name*.

#### <span id="page-22-0"></span>**coroutine kill** $(id: str) \rightarrow \text{None}$  $(id: str) \rightarrow \text{None}$  $(id: str) \rightarrow \text{None}$  $(id: str) \rightarrow \text{None}$  $(id: str) \rightarrow \text{None}$

Kill a job.

#### **Parameters**

 $id (str) - job id to kill.$  $id (str) - job id to kill.$  $id (str) - job id to kill.$  $id (str) - job id to kill.$  $id (str) - job id to kill.$ 

async-with async-for list(*\**, *statuses: Iterable[*[JobStatus](#page-30-0)*] = ()*, *name: Optional[\[str\]](https://docs.python.org/3/library/stdtypes.html#str) = None*, *tags: Sequence[\[str\]](https://docs.python.org/3/library/stdtypes.html#str) = ()*, *owners: Iterable[\[str\]](https://docs.python.org/3/library/stdtypes.html#str) = ()*, *since: Optional[datetime] = None*, *until: Optional[datetime] = None*, *reverse: [bool](https://docs.python.org/3/library/functions.html#bool) = False*, *limit: Optional[\[int\]](https://docs.python.org/3/library/functions.html#int)* = *None*, *cluster\_name: Optional[\[str\]](https://docs.python.org/3/library/stdtypes.html#str)* = *None*)  $\rightarrow$ AsyncContextManager[AsyncIterator[*[JobDescription](#page-28-0)*]]

List user jobs, all scheduled, running and finished jobs by default.

#### **Parameters**

• statuses (*Iterable* [[JobStatus](#page-30-0)]) – filter jobs by their statuses.

The parameter can be a set or list of requested statuses, e.g. {JobStatus.PENDIND, JobStatus.RUNNING} can be used for requesting only scheduled and running job but skip finished and failed ones.

Empty sequence means that jobs with all statuses are returned (default behavior). The list can be pretty huge though.

• [name](#page-28-2)  $(str)$  $(str)$  $(str)$  – Filter jobs by name (exact match).

Empty string or None means that no filter is applied (default).

• tags (Sequence [[str\]](https://docs.python.org/3/library/stdtypes.html#str)) – filter jobs by [tags](#page-28-3).

Retrieves only jobs submitted with all tags from the specified list.

Empty list means that no filter is applied (default).

• owners  $(Iterable[str])$  $(Iterable[str])$  $(Iterable[str])$  $(Iterable[str])$  – filter jobs by their owners.

The parameter can be a set or list of owner usernames (see [JobDescription.owner](#page-28-4) for details).

No owners filter is applied if the iterable is empty.

• since  $(datatime)$  – filter jobs by their creation date.

Retrieves only jobs submitted after the specified date (including) if it is not None. If the parameter is a naive datetime object, it represents local time.

None means that no filter is applied (default).

• until  $(datatime)$  – filter jobs by their creation date.

Retrieves only jobs submitted before the specified date (including) if it is not None. If the parameter is a naive datetime object, it represents local time.

None means that no filter is applied (default).

• **reverse**  $(bool)$  $(bool)$  $(bool)$  – iterate jobs in the reverse order.

If *reverse* is false (default) the jobs are iterated in the order of their creation date, from earlier to later. If *reverse* is true, they are iterated in the reverse order, from later to earlier.

• **limit** ([int](https://docs.python.org/3/library/functions.html#int)) – limit the number of jobs.

None means no limit (default).

• cluster\_name  $(str)$  $(str)$  $(str)$  – list jobs on specified cluster.

None means the current cluster (default).

#### **Returns**

asynchronous iterator which emits [JobDescription](#page-28-0) objects.

```
monitor(id: str, *, cluster_name: Optional[str] = None,
```

```
since: Optional[datetime] = None,
```

```
timestamps: bool = False,
```

```
separator: Optional[str] = None,
```

```
) -> AsyncContextManager[AsyncIterator[bytes]]
```
Get job logs as a sequence of data chunks, e.g.:

```
async with client.jobs.monitor(job_id) as it:
   async for chunk in it:
        print(chunk.encode('utf8', errors='replace')
```
#### **Parameters**

- [id](#page-28-1)  $(str)$  $(str)$  $(str)$  job *id* to retrieve logs.
- **cluster\_name**  $(str)$  $(str)$  $(str)$  cluster on which the job is running.

None means the current cluster (default).

• since ([datetime](https://docs.python.org/3/library/datetime.html#datetime.datetime)) – Retrieves only logs after the specified date (including) if it is not None. If the parameter is a naive datetime object, it represents local time.

None means that no filter is applied (default).

- timestamps  $(bool) (bool) (bool) -$  if true, include timestamps on each line in the log output.
- separator  $(str)$  $(str)$  $(str)$  string which will separate archive and live logs (if both parts are present).

By default a string containing random characters are used. Empty *separator* suppresses output of separator.

**Returns**

[AsyncIterator](https://docs.python.org/3/library/collections.abc.html#collections.abc.AsyncIterator) over [bytes](https://docs.python.org/3/library/stdtypes.html#bytes) log chunks.

<span id="page-24-1"></span>async-with port\_forward(*id: [str](https://docs.python.org/3/library/stdtypes.html#str)*, *local\_port: [int](https://docs.python.org/3/library/functions.html#int)*, *job\_port: [int](https://docs.python.org/3/library/functions.html#int)*, *\**, *no\_key\_check: [bool](https://docs.python.org/3/library/functions.html#bool) = False*, *cluster\_name: Optional[\[str\]](https://docs.python.org/3/library/stdtypes.html#str)* = *[None](https://docs.python.org/3/library/constants.html#None)*)  $\rightarrow$  None

Forward local port to job, e.g.:

```
async with client.jobs.port_forward(job_id, 8080, 80):
   # port forwarding is awailable inside with-block
```
#### **Parameters**

- [id](#page-28-1)  $(str)$  $(str)$  $(str)$  job id.
- local\_port  $(int)$  $(int)$  $(int)$  local TCP port to forward.
- jot\_port  $(int)$  $(int)$  $(int)$  remote TCP port in a job to forward.
- **cluster\_name**  $(str)$  $(str)$  $(str)$  cluster on which the job is running.

None means the current cluster (default).

```
coroutine run(container: Container, *, name: Optional[str] = None, tags: Sequence[str] = (), description:
                  Optional[str] = None, scheduler enabled: bool = False, pass config: bool = False,
                  wait_for_jobs_quota: bool = False, schedule_timeout: Optional[float] = None, life_span:
                  Optional[float] = None, priority: OptionalJobPriority] = None) \rightarrow JobDescription
```
#### Start a new job.

Deprecated since version 20.11.25: Please use [start\(\)](#page-24-0) instead.

## **Parameters**

- container ([Container](#page-27-0)) container description to start.
- **name**  $(str)$  $(str)$  $(str)$  optional container name.
- **name** optional job tags.
- $\cdot$  description  $(str)$  $(str)$  $(str)$  optional container description.
- scheduler\_enabled  $(bool)$  $(bool)$  $(bool)$  a flag that specifies is the job should participate in roundrobin scheduling.
- pass\_config  $(bool)$  $(bool)$  $(bool)$  a flag that specifies that platform should pass config data to job. This allows to API and CLI from the inside of the job. See [Factory.](#page-16-2) [login\\_with\\_passed\\_config\(\)](#page-16-2) for details.
- wait\_for\_jobs\_quota ( $bool$ ) when this flag is set, job will wait for another job to stop instead of failing immediately because of total running jobs quota.
- schedule\_timeout  $(fload)$  minimal timeout to wait before reporting that job cannot be scheduled because the lack of computation cluster resources (memory, CPU/GPU etc). This option is not allowed when is\_preemptible is set to True.
- life\_span ([float](https://docs.python.org/3/library/functions.html#float)) job run-time limit in seconds. Pass *None* to disable.
- priority ([JobPriority](#page-30-1)) priority used to specify job's start order. Jobs with higher priority will start before ones with lower priority. Priority should be supported by cluster.

#### <span id="page-24-0"></span>**Returns**

[JobDescription](#page-28-0) instance with information about started job.

coroutine start(*\**, *image:* [RemoteImage,](#page-46-0) *preset\_name: [str](https://docs.python.org/3/library/stdtypes.html#str)*, *cluster\_name: Optional[\[str\]](https://docs.python.org/3/library/stdtypes.html#str) = None*, *org\_name: Optional[\[str\]](https://docs.python.org/3/library/stdtypes.html#str) = None*, *entrypoint: Optional[\[str\]](https://docs.python.org/3/library/stdtypes.html#str) = None*, *command: Optional[\[str\]](https://docs.python.org/3/library/stdtypes.html#str) = None*, *working\_dir: Optional[\[str\]](https://docs.python.org/3/library/stdtypes.html#str) = None*, *http: Optional[*[HTTPPort](#page-28-5)*] = None*, *env: Optional[Mapping[\[str,](https://docs.python.org/3/library/stdtypes.html#str) [str\]](https://docs.python.org/3/library/stdtypes.html#str)] = None*, *volumes: Sequence[*[Volume](#page-34-0)*] = ()*, *secret\_env: Optional[Mapping[\[str,](https://docs.python.org/3/library/stdtypes.html#str) URL]] = None*, *secret\_files: Sequence[*[SecretFile](#page-34-1)*] = ()*, *disk\_volumes: Sequence[*[DiskVolume](#page-34-2)*] = ()*, *tty: [bool](https://docs.python.org/3/library/functions.html#bool) = False*, *shm: [bool](https://docs.python.org/3/library/functions.html#bool) = False*, *name: Optional[\[str\]](https://docs.python.org/3/library/stdtypes.html#str) = None*, *tags: Sequence[\[str\]](https://docs.python.org/3/library/stdtypes.html#str) = ()*, *description: Optional[\[str\]](https://docs.python.org/3/library/stdtypes.html#str) = None*, *pass\_config: [bool](https://docs.python.org/3/library/functions.html#bool) = False*, *wait\_for\_jobs\_quota: [bool](https://docs.python.org/3/library/functions.html#bool) = False*, *schedule\_timeout: Optional[\[float\]](https://docs.python.org/3/library/functions.html#float) = None*, *restart\_policy:* [JobRestartPolicy](#page-29-0) *= JobRestartPolicy.NEVER*, *life\_span: Optional[\[float\]](https://docs.python.org/3/library/functions.html#float) = None*, *privileged: [bool](https://docs.python.org/3/library/functions.html#bool) = False*, *priority: Optional[*[JobPriority](#page-30-1)*] = None*) → *[JobDescription](#page-28-0)*

Start a new job.

#### **Parameters**

- **image** ([RemoteImage](#page-46-0)) image used for starting a container.
- **preset\_name**  $(str)$  $(str)$  $(str)$  name of the preset of resources given to a container on a node.
- **cluster\_name**  $(str)$  $(str)$  $(str)$  cluster to start a job. Default is current cluster.
- org\_name  $(str)$  $(str)$  $(str)$  org to start a job on behalf of. Default is current org.
- entrypoint  $(str)$  $(str)$  $(str)$  optional Docker [ENTRYPOINT](https://docs.docker.com/engine/reference/builder/#entrypoint) used for overriding image entrypoint ([str](https://docs.python.org/3/library/stdtypes.html#str)), default None is used to pick entry-point from image's *Dockerfile*.
- **command**  $(str)$  $(str)$  $(str)$  optional command line to execute inside a container  $(str)$ , None for picking command line from image's *Dockerfile*.
- working  $dir (str)$  $dir (str)$  $dir (str)$  optional working directory inside a container (str), None for picking working directory from image's *Dockerfile*.
- http ([HTTPPort](#page-28-5)) optional parameters of HTTP server exposed by container, None if the container doesn't provide HTTP access.
- env ([Mapping\[](https://docs.python.org/3/library/collections.abc.html#collections.abc.Mapping)[str,str\]](https://docs.python.org/3/library/stdtypes.html#str)) optional custom *environment variables* for pushing into container's task. A [Mapping](https://docs.python.org/3/library/collections.abc.html#collections.abc.Mapping) where keys are environments variables names and values are variable values, both [str](https://docs.python.org/3/library/stdtypes.html#str). None by default.
- volumes ([Sequence\[](https://docs.python.org/3/library/collections.abc.html#collections.abc.Sequence)[Volume](#page-34-0)]) optional Docker volumes to mount into container, a [Sequence](https://docs.python.org/3/library/collections.abc.html#collections.abc.Sequence) of [Volume](#page-34-0) objects. Empty [tuple](https://docs.python.org/3/library/stdtypes.html#tuple) by default.
- secret\_env ([Mapping\[](https://docs.python.org/3/library/collections.abc.html#collections.abc.Mapping)[str,](https://docs.python.org/3/library/stdtypes.html#str)[yarl.URL\]](https://yarl.aio-libs.org/en/latest/api.html#yarl.URL)) optional secrets pushed as custom *environment variables* into container's task. A [Mapping](https://docs.python.org/3/library/collections.abc.html#collections.abc.Mapping) where keys are environments variables names ([str](https://docs.python.org/3/library/stdtypes.html#str)) and values are secret URIs ([yarl.URL](https://yarl.aio-libs.org/en/latest/api.html#yarl.URL)). None by default.
- secret\_files ([Sequence\[](https://docs.python.org/3/library/collections.abc.html#collections.abc.Sequence)[SecretFile](#page-34-1)]) optional secrets mounted as files in a container, a [Sequence](https://docs.python.org/3/library/collections.abc.html#collections.abc.Sequence) of [SecretFile](#page-34-1) objects. Empty [tuple](https://docs.python.org/3/library/stdtypes.html#tuple) by default.
- disk\_volumes (Sequence [[DiskVolume](#page-34-2)]) optional disk volumes used to mount into container, a [Sequence](https://docs.python.org/3/library/collections.abc.html#collections.abc.Sequence) of [DiskVolume](#page-34-2) objects. Empty [tuple](https://docs.python.org/3/library/stdtypes.html#tuple) by default.
- tty ([bool](https://docs.python.org/3/library/functions.html#bool)) Allocate a TTY or not. False by default.
- shm  $(bool)$  $(bool)$  $(bool)$  Use Linux shared memory or not. False by default.
- **name**  $(str)$  $(str)$  $(str)$  optional job name.
- tags (Sequence [[str\]](https://docs.python.org/3/library/stdtypes.html#str)) optional job tags.
- description  $(str)$  $(str)$  $(str)$  optional container description.
- pass\_config  $(bool)$  $(bool)$  $(bool)$  a flag that specifies that platform should pass config data to job. This allows to API and CLI from the inside of the job. See [Factory.](#page-16-2) [login\\_with\\_passed\\_config\(\)](#page-16-2) for details.
- wait\_for\_jobs\_quota ([bool](https://docs.python.org/3/library/functions.html#bool)) when this flag is set, job will wait for another job to stop instead of failing immediately because of total running jobs quota.
- schedule\_timeout  $(fload)$  minimal timeout to wait before reporting that job cannot be scheduled because the lack of computation cluster resources (memory, CPU/GPU etc).
- life\_span ([float](https://docs.python.org/3/library/functions.html#float)) job run-time limit in seconds. Pass *None* to disable.
- restart\_policy ([JobRestartPolicy](#page-29-0)) job restart behavior. [JobRestartPolicy](#page-29-0).NEVER by default.
- **privileged** (*[bool](https://docs.python.org/3/library/functions.html#bool)*) Run job in privileged mode. This mode should be supported by cluster.
- priority ([JobPriority](#page-30-1)) priority used to specify job's start order. Jobs with higher priority will start before ones with lower priority. Priority should be supported by cluster. None by default.

#### **Returns**

[JobDescription](#page-28-0) instance with information about started job.

coroutine send\_signal(*id: [str](https://docs.python.org/3/library/stdtypes.html#str),*  $*$ , *cluster\_name: Optional[\[str\]](https://docs.python.org/3/library/stdtypes.html#str)* = *[None](https://docs.python.org/3/library/constants.html#None)*)  $\rightarrow$  None

Send SIGKILL signal to a job.

## **Parameters**

- $id(str) job id.$  $id(str) job id.$  $id(str) job id.$  $id(str) job id.$  $id(str) job id.$
- **cluster\_name**  $(str)$  $(str)$  $(str)$  cluster on which the job is running.

None means the current cluster (default).

#### coroutine status(*id: [str](https://docs.python.org/3/library/stdtypes.html#str)*) → *[JobDescription](#page-28-0)*

Get information about a job.

#### **Parameters**

 $id (str) - job id to get its status.$  $id (str) - job id to get its status.$  $id (str) - job id to get its status.$  $id (str) - job id to get its status.$  $id (str) - job id to get its status.$ 

#### **Returns**

[JobDescription](#page-28-0) instance with job status details.

<span id="page-26-0"></span>async-with async-for top(*id: [str](https://docs.python.org/3/library/stdtypes.html#str),*  $*$ , *cluster\_name: Optional*[*str*] = None)  $\rightarrow$ AsyncContextManager[AsyncIterator[*[JobTelemetry](#page-32-0)*]]

Get job usage statistics, e.g.:

```
async with client.jobs.top(job_id) as top:
   async for data in top:
        print(data.cpu, data.memory)
```
#### **Parameters**

- [id](#page-28-1)  $(str)$  $(str)$  $(str)$  job *id* to get telemetry data.
- **cluster\_name**  $(str)$  $(str)$  $(str)$  cluster on which the job is running.

None means the current cluster (default).

#### **Returns**

asynchronous iterator which emits *JobTelemetry* objects periodically.

**coroutine bump\_life\_span**(*id: [str](https://docs.python.org/3/library/stdtypes.html#str), additional life span:*  $float$ )  $\rightarrow$  [None](https://docs.python.org/3/library/constants.html#None)

Increase life span of a job.

#### **Parameters**

- [id](#page-28-1)  $(str)$  $(str)$  $(str)$  job id to increase life span.
- Life\_span  $(float)$  $(float)$  $(float)$  amount of seconds to add to job run-time limit.

## **Container**

## <span id="page-27-0"></span>class neuro\_sdk.Container

*Read-only* dataclass for describing Docker image and environment to run a job.

#### image

[RemoteImage](#page-46-0) used for starting a container.

#### <span id="page-27-1"></span>resources

[Resources](#page-33-1) which are used to schedule a container.

#### entrypoint

Docker [ENTRYPOINT](https://docs.docker.com/engine/reference/builder/#entrypoint) used for overriding image entry-point ([str](https://docs.python.org/3/library/stdtypes.html#str)), default None is used to pick entrypoint from image's *Dockerfile*.

## command

Command line to execute inside a container ([str](https://docs.python.org/3/library/stdtypes.html#str)), None for picking command line from image's *Dockerfile*.

#### http

[HTTPPort](#page-28-5) for describing parameters of HTTP server exposed by container, None if the container doesn't provide HTTP access.

#### env

Custom *environment variables* for pushing into container's task.

A [Mapping](https://docs.python.org/3/library/collections.abc.html#collections.abc.Mapping) where keys are environments variables names and values are variable values, both [str](https://docs.python.org/3/library/stdtypes.html#str). Empty [dict](https://docs.python.org/3/library/stdtypes.html#dict) by default.

#### volumes

Docker volumes to mount into container, a [Sequence](https://docs.python.org/3/library/collections.abc.html#collections.abc.Sequence) of [Volume](#page-34-0) objects. Empty [list](https://docs.python.org/3/library/stdtypes.html#list) by default.

#### secret\_env

Secrets pushed as custom *environment variables* into container's task.

A [Mapping](https://docs.python.org/3/library/collections.abc.html#collections.abc.Mapping) where keys are environments variables names ([str](https://docs.python.org/3/library/stdtypes.html#str)) and values are secret URIs ([yarl.URL](https://yarl.aio-libs.org/en/latest/api.html#yarl.URL)). Empty [dict](https://docs.python.org/3/library/stdtypes.html#dict) by default.

## secret\_files

Secrets mounted as files in a container, a [Sequence](https://docs.python.org/3/library/collections.abc.html#collections.abc.Sequence) of [SecretFile](#page-34-1) objects. Empty [list](https://docs.python.org/3/library/stdtypes.html#list) by default.

#### disk\_volumes

Disk volumes used to mount into container, a [Sequence](https://docs.python.org/3/library/collections.abc.html#collections.abc.Sequence) of [DiskVolume](#page-34-2) objects. Empty [list](https://docs.python.org/3/library/stdtypes.html#list) by default.

## **HTTPPort**

### <span id="page-28-5"></span>class neuro\_sdk.HTTPPort

*Read-only* dataclass for exposing HTTP server started in a job.

To access this server from remote machine please use [JobDescription.http\\_url](#page-29-1).

## port

Open port number in container's port namespace, [int](https://docs.python.org/3/library/functions.html#int).

#### requires\_auth

Authentication in Neuro Platform is required for access to exposed HTTP server if True, the port is open publicly otherwise.

#### **JobDescription**

#### <span id="page-28-1"></span><span id="page-28-0"></span>class neuro\_sdk.JobDescription

*Read-only* dataclass for describing a job.

#### id

Job ID, [str](https://docs.python.org/3/library/stdtypes.html#str).

#### <span id="page-28-4"></span>owner

A name of user who created a job, [str](https://docs.python.org/3/library/stdtypes.html#str).

## cluster\_name

A name of cluster where job was scheduled, [str](https://docs.python.org/3/library/stdtypes.html#str).

New in version 19.9.11.

## <span id="page-28-6"></span>status

Current status of job, [JobStatus](#page-30-0) enumeration.

#### history

Additional information about job, e.g. creation time and process exit code. [JobStatusHistory](#page-31-0) instance.

## container

Description of container information used to start a job, [Container](#page-27-0) instance.

#### scheduler\_enabled

Is job participate in round-robin scheduling.

## preemptible\_node

Is this node allows execution on preemptible node. If set to True, the job only allows execution on preemptible nodes. If set to False, the job only allows execution on **non**-preemptible nodes.

## pass\_config

Is config data is passed by platform, see [Factory.login\\_with\\_passed\\_config\(\)](#page-16-2) for details.

#### privileged

Is the job is running in privileged mode, refer to [docker documentation](https://docs.docker.com/engine/reference/run/#runtime-privilege-and-linux-capabilities) for details.

## <span id="page-28-2"></span>name

Job name provided by user at creation time, [str](https://docs.python.org/3/library/stdtypes.html#str) or None if name is omitted.

#### <span id="page-28-3"></span>tags

List of job tags provided by user at creation time, Sequence [str] or () if tags omitted.

## description

Job description text provided by user at creation time, [str](https://docs.python.org/3/library/stdtypes.html#str) or None if description is omitted.

## <span id="page-29-1"></span>http\_url

[yarl.URL](https://yarl.aio-libs.org/en/latest/api.html#yarl.URL) for HTTP server exposed by job, empty URL if the job doesn't expose HTTP server.

## ssh\_server

[yarl.URL](https://yarl.aio-libs.org/en/latest/api.html#yarl.URL) to access running job by SSH. Internal field, don't access it from custom code. Use [Jobs.](#page-21-2)  $exec()$  and  $Jobs.port\_forward()$  as official API for accessing to running job.

## internal\_hostname

DNS name to access the running job from other jobs.

## internal\_hostname\_named

DNS name to access the running job from other jobs based on jobs name instead of jobs id. Produces same value for jobs with name and owner in same cluster.

## life\_span

Job run-time limit in seconds, [float](https://docs.python.org/3/library/functions.html#float)

## schedule\_timeout

Minimal timeout in seconds job will wait before reporting it cannot be scheduled because the lack of computation cluster resources (memory, CPU/GPU etc), [float](https://docs.python.org/3/library/functions.html#float)

## priority

Priority used to specify job's start order. Jobs with higher priority will start before ones with lower priority, **[JobPriority](#page-30-1)** 

## \_internal

Some internal info about job used by platform. Should not be used.

## **JobRestartPolicy**

## <span id="page-29-0"></span>class neuro\_sdk.JobRestartPolicy

*Enumeration* that describes job restart behavior.

Can be one of the following statues:

## NEVER

Job will never be restarted.

## ON FAILURE

Job will be restarted only in case of job failure.

## ALWAYS

Job will always be restarted after success or failure.

## **JobPriority**

## <span id="page-30-1"></span>class neuro\_sdk.JobPriority

*Enumeration* that describes job priority.

Can be one of the following statues:

## LOW

Jobs with LOW priority will start after all other jobs.

### NORMAL

Default job priority.

#### **HIGH**

Jobs with HIGH priority will start before all other jobs.

## **JobStatus**

## <span id="page-30-0"></span>class neuro\_sdk.JobStatus

*Enumeration* that describes job state.

Can be one of the following statues:

## <span id="page-30-3"></span>PENDING

Job is scheduled for execution but not started yet.

## <span id="page-30-5"></span>RUNNING

Job is running now.

## <span id="page-30-4"></span>SUSPENDED

Scheduled job is paused to allow other jobs to run.

## <span id="page-30-6"></span>**SUCCEEDED**

Job is finished successfully.

## <span id="page-30-7"></span>CANCELLED

Job was canceled while it was running.

## <span id="page-30-8"></span>FAILED

Job execution is failed.

#### <span id="page-30-2"></span>UNKNOWN

Invalid (or unknown) status code, should be never returned from server.

Also some shortcuts are available:

```
JobStatus]
```
Returns all statuses except [UNKNOWN](#page-30-2).

```
active_items() → Set[JobStatus]
```
Returns all statuses that are not final: [PENDING](#page-30-3), [SUSPENDED](#page-30-4) and [RUNNING](#page-30-5).

## finished\_items() → Set[*[JobStatus](#page-30-0)*]

Returns all statuses that are final: [SUCCEEDED](#page-30-6), [CANCELLED](#page-30-7) and [FAILED](#page-30-8).

Each enum value has next [bool](https://docs.python.org/3/library/functions.html#bool) fields:

## is\_pending

Job is waiting to become running. True for [PENDING](#page-30-3) and [SUSPENDED](#page-30-4) states.

## is\_running

Job is running now. True for [RUNNING](#page-30-5) state.

## is\_finished

Job completed execution. True for [SUCCEEDED](#page-30-6), [CANCELLED](#page-30-7) and [FAILED](#page-30-8)

## **JobStatusItem**

## <span id="page-31-3"></span>class neuro\_sdk.JobStatusItem

*Read-only* dataclass for describing job status transition details.

#### transition\_time

Status transition timestamp, [datetime](https://docs.python.org/3/library/datetime.html#datetime.datetime).

#### status

Status of job after this transition, [JobStatus](#page-30-0) enumeration.

#### <span id="page-31-1"></span>reason

Additional information for job status, [str](https://docs.python.org/3/library/stdtypes.html#str).

Examples of *reason* values:

- 'ContainerCreating' for [JobStatus.PENDING](#page-30-3) job that initiates a pod for container.
- 'ErrImagePull' for [JobStatus.FAILED](#page-30-8) job that cannot pull specified image.

#### description

Extended description for short abbreviation described by [reason](#page-31-1), empty [str](https://docs.python.org/3/library/stdtypes.html#str) if no additional information is provided.

#### exit\_code

Exit code for container's process ([int](https://docs.python.org/3/library/functions.html#int)) or None if the job was not started or was still running when this transition occurred.

## **JobStatusHistory**

## <span id="page-31-0"></span>class neuro\_sdk.JobStatusHistory

*Read-only* dataclass for describing job status details, e.g. creation and finishing time, exit code etc.

#### status

Current status of job, [JobStatus](#page-30-0) enumeration.

The same as [JobDescription.status](#page-28-6).

#### <span id="page-31-2"></span>reason

Additional information for current status, [str](https://docs.python.org/3/library/stdtypes.html#str).

Examples of *reason* values:

- 'ContainerCreating' for [JobStatus.PENDING](#page-30-3) job that initiates a pod for container.
- 'ErrImagePull' for [JobStatus.FAILED](#page-30-8) job that cannot pull specified image.

## description

Extended description for short abbreviation described by [reason](#page-31-2), empty [str](https://docs.python.org/3/library/stdtypes.html#str) if no additional information is provided.

## exit\_code

Exit code for container's process ([int](https://docs.python.org/3/library/functions.html#int)) or None if the job was not started or is still running.

## restarts

Number of container's restarts, [int](https://docs.python.org/3/library/functions.html#int).

## created\_at

Job creation timestamp, [datetime](https://docs.python.org/3/library/datetime.html#datetime.datetime) or None.

## started\_at

Job starting timestamp, [datetime](https://docs.python.org/3/library/datetime.html#datetime.datetime) or None if job not started.

#### finished\_at

Job finishing timestamp, [datetime](https://docs.python.org/3/library/datetime.html#datetime.datetime) or None if job not finished.

#### transitions

List of job status transitions, [Sequence](https://docs.python.org/3/library/typing.html#typing.Sequence) of [JobStatusItem](#page-31-3).

## **JobTelemetry**

#### <span id="page-32-0"></span>class neuro\_sdk.JobTelemetry

*Read-only* dataclass for job telemetry (statistics), e.g. consumed CPU load, memory footprint etc.

#### **See also:**

[Jobs.top\(\)](#page-26-0).

## timestamp

Date and time of telemetry report ([float](https://docs.python.org/3/library/functions.html#float)), time in seconds since the [epoch,](https://docs.python.org/3/library/time.html#epoch) like the value returned from [time.time\(\)](https://docs.python.org/3/library/time.html#time.time).

See [time](https://docs.python.org/3/library/time.html#module-time) and [datetime](https://docs.python.org/3/library/datetime.html#module-datetime) for more information how to handle the timestamp.

#### cpu

CPU load, [float](https://docs.python.org/3/library/functions.html#float). 1 means fully loaded one CPU unit, 0.5 is for half-utilized CPU.

#### memory

Consumed memory in megabytes, [float](https://docs.python.org/3/library/functions.html#float).

#### gpu\_duty\_cycle

Percentage of time over the past sample period (10 seconds) during which the accelerator was actively processing. [int](https://docs.python.org/3/library/functions.html#int) between 1 and 100, None if the job has no GPU available.

#### gpu\_memory

Percentage of used GPU memory, [float](https://docs.python.org/3/library/functions.html#float) between 0 and 1.

#### **Message**

#### <span id="page-33-4"></span>class neuro\_sdk.Message

*Read-only* dataclass for representing job's stdout/stderr stream chunks, returned from [StdStream.](#page-33-2) [read\\_out\(\)](#page-33-2).

## fileno

Stream number, *1* for stdin and *2* for stdout.

## data

A chunk of stdout/stderr data, [bytes](https://docs.python.org/3/library/stdtypes.html#bytes).

## **Resources**

#### <span id="page-33-1"></span>class neuro\_sdk.Resources

*Read-only* dataclass for describing resources (memory, CPU/GPU etc.) available for container, see also [Container.resources](#page-27-1) attribute.

#### memory\_mb

Requested memory amount in MegaBytes, [int](https://docs.python.org/3/library/functions.html#int).

#### cpu

Requested number of CPUs, [float](https://docs.python.org/3/library/functions.html#float). Please note, Docker supports fractions here, e.g. 0.5 CPU means a half or CPU on the target node.

## gpu

The number of requested GPUs, [int](https://docs.python.org/3/library/functions.html#int). Use None for jobs that doesn't require GPU.

#### gpu\_model

The name of requested GPU model, [str](https://docs.python.org/3/library/stdtypes.html#str) (or None for job without GPUs).

#### shm

Use Linux shared memory or not, [bool](https://docs.python.org/3/library/functions.html#bool). Provide True if you don't know what /dev/shm device means.

#### tpu\_type

Requested TPU type, see also [https://en.wikipedia.org/wiki/Tensor\\_processing\\_unit](https://en.wikipedia.org/wiki/Tensor_processing_unit)

#### tpu\_software\_version

Requested TPU software version.

#### **StdStream**

#### <span id="page-33-0"></span>class neuro\_sdk.StdStream

A class for communicating with attached job ([Jobs.attach\(\)](#page-21-3)) or exec session ([Jobs.exec\(\)](#page-21-2)). Use [read\\_out\(\)](#page-33-2) for reading from stdout/stderr and [write\\_in\(\)](#page-33-3) for writing into stdin.

coroutine close()  $\rightarrow$  [None](https://docs.python.org/3/library/constants.html#None)

Close *StdStream* instance.

## <span id="page-33-2"></span>coroutine read\_out() → Optional[*[Message](#page-33-4)*]

<span id="page-33-3"></span>Read next chunk from stdout/stderr.

## **Returns**

[Message](#page-33-4) instance for read data chunk or *None* if EOF is reached or *StdStream* was closed.

**coroutine write\_in**( $data:$   $bytes)$  $bytes)$   $\rightarrow$  [None](https://docs.python.org/3/library/constants.html#None) Write *data* to stdin.

**Parameters**  $data (bytes) - data to send.$  $data (bytes) - data to send.$  $data (bytes) - data to send.$ 

## **Volume**

## <span id="page-34-0"></span>class neuro\_sdk.Volume

*Read-only* dataclass for describing mounted volumes of a container.

## storage\_uri

An URL on remotes storage, [yarl.URL](https://yarl.aio-libs.org/en/latest/api.html#yarl.URL).

## container\_path

A path on container filesystem, [str](https://docs.python.org/3/library/stdtypes.html#str).

## read\_only

True is the volume is mounted in read-only mode, False for read-write (default).

## **SecretFile**

## <span id="page-34-1"></span>class neuro\_sdk.SecretFile

*Read-only* dataclass for describing secrets mounted as files in a container.

### secret\_uri

An URI on a secret, [yarl.URL](https://yarl.aio-libs.org/en/latest/api.html#yarl.URL).

## container\_path

A path on container filesystem, [str](https://docs.python.org/3/library/stdtypes.html#str).

## **DiskVolume**

## <span id="page-34-2"></span>class neuro\_sdk.DiskVolume

*Read-only* dataclass for describing mounted disk volumes of a container.

#### disk\_uri

An URI on a disk, [yarl.URL](https://yarl.aio-libs.org/en/latest/api.html#yarl.URL).

## container\_path

A path on container filesystem, [str](https://docs.python.org/3/library/stdtypes.html#str).

#### read\_only

True is the volume is mounted in read-only mode, False for read-write (default).

## **3.2.5 Storage API Reference**

### **Storage**

#### <span id="page-35-0"></span>class neuro\_sdk.Storage

Storage subsystem, available as [Client.storage](#page-17-1).

The subsystem can be used for listing remote storage, uploading and downloading files etc.

#### **Remote filesystem operations**

#### async-with async-for glob(*uri: URL*,  $*$ , *dironly: [bool](https://docs.python.org/3/library/functions.html#bool)* = *False*)  $\rightarrow$

AsyncContextManager[AsyncIterator[URL]]

Glob the given relative pattern *uri* in the directory represented by this *uri*, yielding all matching remote files (of any kind):

```
folder = yarl.URL("storage:folder/*")
async with client.storage.glob(folder) as uris:
   async for uri in uris:
       print(uri)
```
The "\*\*" pattern means "this directory and all sub-directories, recursively". In other words, it enables recursive globbing:

```
folder = yarl.URL("storage:folder/**/*.py")
async with client.storage.glob(folder) as uris:
   async for uri in uris:
       print(uri)
```
#### **Parameters**

- uri  $(URL)$  $(URL)$  $(URL)$  a pattern to glob.
- fironly  $(bool)$  $(bool)$  $(bool)$  search in directory names only, False by default.

#### **Returns**

asynchronous iterator that can be used for enumerating found files and directories.

async-with async-for list(*uri: URL*) → AsyncContextManager[AsyncIterator[*[FileStatus](#page-39-0)*]]

List a directory *uri* on the storage, e.g.:

```
folder = yarl. URL("storage: folder")async with client.storage.list(folder) as statuses:
   async for status in statuses:
       print(status.name, status.size)
```
**Parameters**

**uri**  $(URL)$  $(URL)$  $(URL)$  – directory to list

#### **Returns**

asynchronous iterator which emits [FileStatus](#page-39-0) objects for the directory content.
**coroutine mkdir**(*uri: URL, \*, parents: [bool](https://docs.python.org/3/library/functions.html#bool)* = False, *exist ok: bool* = False)  $\rightarrow$  [None](https://docs.python.org/3/library/constants.html#None)

Create a directory *uri*. Also create parent directories if *parents* is True, fail if directory exists and not *exist\_ok*.

#### **Parameters**

- uri ([URL](https://yarl.aio-libs.org/en/latest/api.html#yarl.URL)) a path to directory for creation, e.g. yarl.URL("storage: folder/ subfolder").
- parents ([bool](https://docs.python.org/3/library/functions.html#bool)) create parent directories if they are not exists, raise FileNotFound otherwise (False by default).
- exist\_ok ([bool](https://docs.python.org/3/library/functions.html#bool)) finish successfully if directory *uri* already exists, raise [FileExistsError](https://docs.python.org/3/library/exceptions.html#FileExistsError) otherwise (False by default).

#### **Raises**

[FileExistsError](https://docs.python.org/3/library/exceptions.html#FileExistsError) if requested directory already exists and *exist\_ok* flag is not set.

#### **Raises**

FileNotFound if parent directories don't exist and *parents* flag is not set.

### **coroutine mv**(*src: URL*, *dst: URL*)  $\rightarrow$  [None](https://docs.python.org/3/library/constants.html#None)

Rename remote file or directory *src* to *dst*.

#### **Parameters**

- src ([URL](https://yarl.aio-libs.org/en/latest/api.html#yarl.URL)) remote source path, e.g. yarl.URL("storage:folder/file.bin").
- dst  $(URL)$  $(URL)$  $(URL)$  remote destination path, e.g. yarl.URL("storage: folder/new.bin").

<span id="page-36-0"></span>**coroutine rm**(*uri: URL*, *\**, *recursive: [bool](https://docs.python.org/3/library/functions.html#bool)* = *False*)  $\rightarrow$  [None](https://docs.python.org/3/library/constants.html#None)

Remove remote file or directory *uri*.

#### **Parameters**

- uri ([URL](https://yarl.aio-libs.org/en/latest/api.html#yarl.URL)) remote path to delete, e.g. yarl.URL("storage:folder/file.bin").
- **recursive** ([bool](https://docs.python.org/3/library/functions.html#bool)) remove a directory recursively with all nested files and folders if True (False by default).

#### **Raises**

[IsADirectoryError](https://docs.python.org/3/library/exceptions.html#IsADirectoryError) if *uri* points on a directory and *recursive* flag is not set.

#### coroutine stat(*uri: URL*) → *[FileStatus](#page-39-0)*

Return information about *uri*.

### **Parameters**

uri  $(URL)$  $(URL)$  $(URL)$  – storage path for requested info, e.g. yarl.URL("storage: folder/file. bin").

#### **Returns**

data structure for given *uri*, [FileStatus](#page-39-0) object.

coroutine disk\_usage(*cluster\_name: Optional[\[str\]](https://docs.python.org/3/library/stdtypes.html#str) = None*, *org\_name: Optional[\[str\]](https://docs.python.org/3/library/stdtypes.html#str) = None*) → *[DiskUsageInfo](#page-42-0)*

Return information about disk usage in given cluster and organization.

#### **Parameters**

- **cluster\_name**  $(str)$  $(str)$  $(str)$  cluster name to retrieve info. If None current cluster will be used.
- org\_name  $(str)$  $(str)$  $(str)$  Organization name to retrieve info. If None current organization will be used.

#### **Returns**

data structure for given cluster and organization, [DiskUsageInfo](#page-42-0) object.

### **File operations**

#### coroutine create(*uri: URL, data: AsyncIterator*[*bytes*])  $\rightarrow$  [None](https://docs.python.org/3/library/constants.html#None)

Create a file on storage under *uri* name, file it with a content from *data* asynchronous iterator, e.g.:

```
async def gen():
   for i in range(10):
       yield str(i) * 10file = yarl.URL("storage:folder/file.bin")
source = gen()await client.storage.create(file, source)
await source.aclose()
```
### **Parameters**

- uri ([URL](https://yarl.aio-libs.org/en/latest/api.html#yarl.URL)) path to created file, e.g. yarl.URL("storage:folder/file.txt").
- data ([AsyncIterator](https://docs.python.org/3/library/typing.html#typing.AsyncIterator)[\[bytes\]](https://docs.python.org/3/library/stdtypes.html#bytes)) asynchronous iterator used as data provider for file content.

#### coroutine write(*uri: URL*, *data: [bytes](https://docs.python.org/3/library/stdtypes.html#bytes)*, *offset: [int](https://docs.python.org/3/library/functions.html#int)*)  $\rightarrow$  [None](https://docs.python.org/3/library/constants.html#None)

Overwrite the part of existing file on storage under *uri* name.

### **Parameters**

- uri ([URL](https://yarl.aio-libs.org/en/latest/api.html#yarl.URL)) storage path of remote file, e.g. yarl.URL("storage:folder/file.txt").
- data ( $bytes$ ) data to be written. Must be non-empty.
- **offset**  $(int)$  $(int)$  $(int)$  position in file from which to write.

async-with async-for open(*uri: URL*, *offset:*  $int = 0$  $int = 0$ , *size: Optional* $int] = None$ )  $\rightarrow$ AsyncContextManager[AsyncIterator[\[bytes\]](https://docs.python.org/3/library/stdtypes.html#bytes)]

Get the content of remote file *uri* or its fragment as asynchronous iterator, e.g.:

```
file = yarl.URL("storage:folder/file.txt")
async with client.storage.open(file) as content:
   async for data in content:
       print(data)
```
#### **Parameters**

- uri ([URL](https://yarl.aio-libs.org/en/latest/api.html#yarl.URL)) storage path of remote file, e.g. yarl.URL("storage:folder/file.txt").
- **offset**  $(int)$  $(int)$  $(int)$  Position in file from which to read.
- size  $(int)$  $(int)$  $(int)$  Maximal size of the read data. If None read to the end of the file.

### **Returns**

asynchronous iterator used for retrieving the file content.

### **Copy operations**

<span id="page-38-2"></span>coroutine download\_dir(*src: URL*, *dst: URL*, *\**, *update: [bool](https://docs.python.org/3/library/functions.html#bool) = False*, *continue\_: [bool](https://docs.python.org/3/library/functions.html#bool) = False*, *filter: Optional[Callable[[\[str\]](https://docs.python.org/3/library/stdtypes.html#str), Awaitable[\[bool\]](https://docs.python.org/3/library/functions.html#bool)]] = None*, *progress: Optional*[[AbstractRecursiveFileProgress](#page-40-0)] =  $None$ )  $\rightarrow$  None:

Recursively download remote directory *src* to local path *dst*.

#### **Parameters**

- src ([URL](https://yarl.aio-libs.org/en/latest/api.html#yarl.URL)) path on remote storage to download a directory from e.g. yarl. URL("storage:folder").
- dst ([URL](https://yarl.aio-libs.org/en/latest/api.html#yarl.URL)) local path to save downloaded directory, e.g. yarl.URL("file:///home/ andrew/folder").
- update  $(bool)$  $(bool)$  $(bool)$  if true, download only when the source file is newer than the destination file or when the destination file is missing.
- continue  $(bool)$  $(bool)$  $(bool)$  if true, download only the part of the source file past the end of the destination file and append it to the destination file if the destination file is newer and not longer than the source file. Otherwise download and overwrite the whole file.
- filter  $(Callable[[str], Awaitable[bool]])-a$  $(Callable[[str], Awaitable[bool]])-a$  $(Callable[[str], Awaitable[bool]])-a$  $(Callable[[str], Awaitable[bool]])-a$  $(Callable[[str], Awaitable[bool]])-a$  callback function for determining which files and subdirectories be downloaded. It is called with a relative path of file or directory and if the result is false the file or directory will be skipped.
- progress ([AbstractRecursiveFileProgress](#page-40-0)) a callback interface for reporting downloading progress, None for no progress report (default).

<span id="page-38-0"></span>coroutine download\_file(*src: URL*, *dst: URL*, *\**, *update: [bool](https://docs.python.org/3/library/functions.html#bool) = False*, *continue\_: [bool](https://docs.python.org/3/library/functions.html#bool) = False*, *progress: Optional*[[AbstractFileProgress](#page-40-1)*]* =  $None$ )  $\rightarrow$  None:

Download remote file *src* to local path *dst*.

### **Parameters**

- src ([URL](https://yarl.aio-libs.org/en/latest/api.html#yarl.URL)) path on remote storage to download a file from e.g. yarl. URL("storage:folder/file.bin").
- dst ([URL](https://yarl.aio-libs.org/en/latest/api.html#yarl.URL)) local path to save downloaded file, e.g. yarl.URL("file:///home/ andrew/folder/file.bin").
- update  $(bool)$  $(bool)$  $(bool)$  if true, download only when the source file is newer than the destination file or when the destination file is missing.
- continue  $(bool)$  $(bool)$  $(bool)$  if true, download only the part of the source file past the end of the destination file and append it to the destination file if the destination file is newer and not longer than the source file. Otherwise download and overwrite the whole file.
- progress ([AbstractFileProgress](#page-40-1)) a callback interface for reporting downloading progress, None for no progress report (default).

<span id="page-38-1"></span>coroutine upload\_dir(*src: URL*, *dst: URL*, *\**, *update: [bool](https://docs.python.org/3/library/functions.html#bool) = False*, *continue\_: [bool](https://docs.python.org/3/library/functions.html#bool) = False*, *filter: Optional[Callable[[\[str\]](https://docs.python.org/3/library/stdtypes.html#str), Awaitable[\[bool\]](https://docs.python.org/3/library/functions.html#bool)]] = None*, *ignore\_file\_names: AbstractSet[\[str\]](https://docs.python.org/3/library/stdtypes.html#str) = frozenset()*, *progress: Optional[*[AbstractRecursiveFileProgress](#page-40-0)*]*  $= None$ )  $\rightarrow$  None:

Recursively upload local directory *src* to storage URL *dst*.

#### **Parameters**

• src ([URL](https://yarl.aio-libs.org/en/latest/api.html#yarl.URL)) – path to uploaded directory on local disk, e.g. yarl.URL("file:///home/ andrew/folder").

- dst ([URL](https://yarl.aio-libs.org/en/latest/api.html#yarl.URL)) path on remote storage for saving uploading directory e.g. yarl. URL("storage:folder").
- update ([bool](https://docs.python.org/3/library/functions.html#bool)) if true, download only when the source file is newer than the destination file or when the destination file is missing.
- continue ([bool](https://docs.python.org/3/library/functions.html#bool)) if true, upload only the part of the source file past the end of the destination file and append it to the destination file if the destination file is newer and not longer than the source file. Otherwise upload and overwrite the whole file.
- filter (Callable[[\[str\]](https://docs.python.org/3/library/stdtypes.html#str), Awaitable[\[bool\]](https://docs.python.org/3/library/functions.html#bool)]) a callback function for determining which files and subdirectories be uploaded. It is called with a relative path of file or directory and if the result is false the file or directory will be skipped.
- ignore\_file\_names  $(AbstractSet[str]) a$  $(AbstractSet[str]) a$  $(AbstractSet[str]) a$  set of names of files which specify filters for skipping files and subdirectories. The format of ignore files is the same as .gitignore.
- progress ([AbstractRecursiveFileProgress](#page-40-0)) a callback interface for reporting uploading progress, None for no progress report (default).

<span id="page-39-2"></span>coroutine upload\_file(*src: URL*, *dst: URL*, *\**, *update: [bool](https://docs.python.org/3/library/functions.html#bool) = False*, *continue\_: [bool](https://docs.python.org/3/library/functions.html#bool) = False*, *progress:*  $Optional/AbstractFile Progress] = None$   $\rightarrow$  None:

Upload local file *src* to storage URL *dst*.

#### **Parameters**

- $src$  ([URL](https://yarl.aio-libs.org/en/latest/api.html#yarl.URL)) path to uploaded file on local disk, e.g.  $yar1. URL("file://home/$ andrew/folder/file.txt").
- dst ([URL](https://yarl.aio-libs.org/en/latest/api.html#yarl.URL)) path on remote storage for saving uploading file e.g. yarl. URL("storage:folder/file.txt").
- update ([bool](https://docs.python.org/3/library/functions.html#bool)) if true, download only when the source file is newer than the destination file or when the destination file is missing.
- continue  $(bood)$  if true, upload only the part of the source file past the end of the destination file and append it to the destination file if the destination file is newer and not longer than the source file. Otherwise upload and overwrite the whole file.
- progress ([AbstractFileProgress](#page-40-1)) a callback interface for reporting uploading progress, None for no progress report (default).

### **FileStatus**

#### <span id="page-39-0"></span>class neuro\_sdk.FileStatus

*Read-only* dataclass for describing remote entry (file or directory).

#### modification\_time

Modification time in seconds since the [epoch,](https://docs.python.org/3/library/time.html#epoch) like the value returned from  $time.time()$ .

#### name

File or directory name, the last part of [path](#page-39-1).

#### permission

Permission (*read*, *write* or *manage*), [Action](#page-48-0).

### <span id="page-39-1"></span>path

Path to the entry, [str](https://docs.python.org/3/library/stdtypes.html#str).

### size

File size in bytes, [int](https://docs.python.org/3/library/functions.html#int).

### <span id="page-40-2"></span>type

Entry type, FileStatusType instance.

is\_file()  $\rightarrow$  [bool](https://docs.python.org/3/library/functions.html#bool)

True if [type](#page-40-2) is FileStatusType.FILE

is\_dir()  $\rightarrow$  [bool](https://docs.python.org/3/library/functions.html#bool)

True if [type](#page-40-2) is FileStatusType.DIRECTORY

### **AbstractFileProgress**

### <span id="page-40-1"></span>class neuro\_sdk.AbstractFileProgress

Base class for file upload/download progress, inherited from [abc.ABC](https://docs.python.org/3/library/abc.html#abc.ABC). User should inherit from this class and override abstract methods to get progress info from [Storage.upload\\_file\(\)](#page-39-2) and [Storage.](#page-38-0) [download\\_file\(\)](#page-38-0) calls.

start(*data:* [StorageProgressStart](#page-41-0)) → [None](https://docs.python.org/3/library/constants.html#None)

Called when transmission of the file starts.

#### **Parameters**

data ([StorageProgressStart](#page-41-0)) – data for this event

step(*data:* [StorageProgressStep](#page-41-1)) → [None](https://docs.python.org/3/library/constants.html#None)

Called when transmission of the file progresses (more bytes are transmitted).

### **Parameters**

data ([StorageProgressStep](#page-41-1)) – data for this event

### complete(*data:* [StorageProgressComplete](#page-41-2)) → [None](https://docs.python.org/3/library/constants.html#None)

Called when transmission of the file completes.

### **Parameters**

data ([StorageProgressComplete](#page-41-2)) – data for this event

### **AbstractRecursiveFileProgress**

### <span id="page-40-0"></span>class neuro\_sdk.AbstractRecursiveFileProgress

Base class for recursive file upload/download progress, inherited from [AbstractFileProgress](#page-40-1). User should inherit from this class and override abstract methods to get progress info from  $Storage.\upmu load\_dir()$  and [Storage.download\\_dir\(\)](#page-38-2) calls.

enter(*data:* [StorageProgressEnterDir](#page-42-1)) → [None](https://docs.python.org/3/library/constants.html#None)

Called when recursive process enters directory.

### **Parameters**

data ([StorageProgressComplete](#page-41-2)) – data for this event

#### leave(*data:* [StorageProgressLeaveDir](#page-42-2)) → [None](https://docs.python.org/3/library/constants.html#None)

Called when recursive process leaves directory. All files in that directory are now transmitted.

#### **Parameters**

data ([StorageProgressLeaveDir](#page-42-2)) – data for this event

#### fail(*data:* [StorageProgressFail](#page-42-3)) → [None](https://docs.python.org/3/library/constants.html#None)

Called when recursive process fails. It can happen because of touching special file (like block device file) or some other reason. Check **data.message** to get error details.

#### **Parameters**

data ([StorageProgressFail](#page-42-3)) – data for this event

#### **AbstractDeleteProgress**

#### <span id="page-41-3"></span>class neuro\_sdk.AbstractDeleteProgress

Base class for file/directory delete progress, inherited from [abc.ABC](https://docs.python.org/3/library/abc.html#abc.ABC). User should inherit from this class and override abstract methods to get progress info from [Storage.rm\(\)](#page-36-0) calls.

#### delete(*data:* [StorageProgressDelete](#page-42-4)) → [None](https://docs.python.org/3/library/constants.html#None)

Called when single item (either file or directory) was deleted. Directory removal happens after removal of all files and subdirectories is contains.

#### **Parameters**

data ([StorageProgressDelete](#page-42-4)) – data for this event

### **StorageProgress event classes**

### <span id="page-41-0"></span>class neuro\_sdk.StorageProgressStart

#### src

[yarl.URL](https://yarl.aio-libs.org/en/latest/api.html#yarl.URL) of source file, e.g. URL("file:/home/user/upload.txt").

#### dst

[yarl.URL](https://yarl.aio-libs.org/en/latest/api.html#yarl.URL) of destination file, e.g. URL("storage://cluster/user/upload\_to.txt").

#### size

Size of the transmitted file, in bytes, [int](https://docs.python.org/3/library/functions.html#int).

#### <span id="page-41-1"></span>class neuro\_sdk.StorageProgressStep

### src

[yarl.URL](https://yarl.aio-libs.org/en/latest/api.html#yarl.URL) of source file, e.g. URL("file:/home/user/upload.txt").

### dst

[yarl.URL](https://yarl.aio-libs.org/en/latest/api.html#yarl.URL) of destination file, e.g. URL("storage://cluster/user/upload\_to.txt").

### current

Count of the transmitted bytes, [int](https://docs.python.org/3/library/functions.html#int).

### size

Size of the transmitted file, in bytes, [int](https://docs.python.org/3/library/functions.html#int).

### <span id="page-41-2"></span>class neuro\_sdk.StorageProgressComplete

### src

[yarl.URL](https://yarl.aio-libs.org/en/latest/api.html#yarl.URL) of source file, e.g. URL("file:/home/user/upload.txt").

### dst

[yarl.URL](https://yarl.aio-libs.org/en/latest/api.html#yarl.URL) of destination file, e.g. URL("storage://cluster/user/upload\_to.txt").

### size

Size of the transmitted file, in bytes, [int](https://docs.python.org/3/library/functions.html#int).

### <span id="page-42-1"></span>class neuro\_sdk.StorageProgressEnterDir

### src

[yarl.URL](https://yarl.aio-libs.org/en/latest/api.html#yarl.URL) of source directory, e.g. URL("file:/home/user/upload/").

### dst

[yarl.URL](https://yarl.aio-libs.org/en/latest/api.html#yarl.URL) of destination directory, e.g. URL("storage://cluster/user/upload\_to/").

### <span id="page-42-2"></span>class neuro\_sdk.StorageProgressLeaveDir

### src

[yarl.URL](https://yarl.aio-libs.org/en/latest/api.html#yarl.URL) of source directory, e.g. URL("file:/home/user/upload/").

### dst

[yarl.URL](https://yarl.aio-libs.org/en/latest/api.html#yarl.URL) of destination directory, e.g. URL("storage://cluster/user/upload\_to/").

### <span id="page-42-3"></span>class neuro\_sdk.StorageProgressFail

#### src

[yarl.URL](https://yarl.aio-libs.org/en/latest/api.html#yarl.URL) of source file that triggered error, e.g. URL("file:/dev/sda").

### dst

[yarl.URL](https://yarl.aio-libs.org/en/latest/api.html#yarl.URL) of destination file, e.g. URL("storage://cluster/user/dev/sda.bin").

#### message

Explanation message for the error, [str](https://docs.python.org/3/library/stdtypes.html#str).

#### <span id="page-42-4"></span>class neuro\_sdk.StorageProgressDelete

### uri

[yarl.URL](https://yarl.aio-libs.org/en/latest/api.html#yarl.URL) of the deleted file, e.g. URL("storage://cluster/user/delete\_me.txt").

### is\_dir

**True** if removed item was a directory; **False** otherwise. [bool](https://docs.python.org/3/library/functions.html#bool)

### **DiskUsageInfo**

### <span id="page-42-0"></span>class neuro\_sdk.DiskUsageInfo

*Read-only* dataclass for describing disk usage in particular cluster

### cluster\_name

Name of cluster, [str](https://docs.python.org/3/library/stdtypes.html#str).

### total

Total storage size in bytes, [int](https://docs.python.org/3/library/functions.html#int).

#### used

Used storage size in bytes, [int](https://docs.python.org/3/library/functions.html#int).

### free

Free storage size in bytes, [int](https://docs.python.org/3/library/functions.html#int).

# **3.2.6 Images API Reference**

#### **Images**

#### class neuro\_sdk.Images

Docker image subsystem.

Used for pushing docker images onto Neuro docker registry for later usage by [Jobs.run\(\)](#page-24-0) and pulling these images back to local docker.

<span id="page-43-1"></span>coroutine push(*local:* [LocalImage,](#page-45-0) *remote: Optional[*[RemoteImage](#page-46-0)*] = None*, *\**, *progress: Optional[*[AbstractDockerImageProgress](#page-44-0)*] = None*) → *[RemoteImage](#page-46-0)*

Push *local* docker image to *remote* side.

#### **Parameters**

- **local** ([LocalImage](#page-45-0)) a spec of local docker image (e.g. created by docker build) for pushing on Neuro Registry.
- remote ([RemoteImage](#page-46-0)) a spec for remote image on Neuro Registry. Calculated from *local* image automatically if None (default).
- progress ([AbstractDockerImageProgress](#page-44-0)) a callback interface for reporting pushing progress, None for no progress report (default).

#### **Returns**

*remote* image if explicitly specified, calculated remote image if *remote* is None ([RemoteImage](#page-46-0))

<span id="page-43-0"></span>coroutine pull(*remote: Optional[RemoteImage] = None*, *local: LocalImage*, *\**, *progress: Optional[AbstractDockerImageProgress] = None*) → *[RemoteImage](#page-46-0)*

Pull *remote* image from Neuro registry to *local* docker side.

### **Parameters**

- **remote** ([RemoteImage](#page-46-0)) a spec for remote image on Neuro registry.
- local ([LocalImage](#page-45-0)) a spec of local docker image to pull. Calculated from *remote* image automatically if None (default).
- progress ([AbstractDockerImageProgress](#page-44-0)) a callback interface for reporting pulling progress, None for no progress report (default).

#### **Returns**

*local* image if explicitly specified, calculated remote image if *local* is None ([LocalImage](#page-45-0))

### coroutine digest(*image:* [RemoteImage](#page-46-0)) → [str](https://docs.python.org/3/library/stdtypes.html#str)

Get digest of an image in Neuro registry.

### **Parameters**

image ([RemoteImage](#page-46-0)) – a spec for remote image on Neuro registry.

#### **Returns**

string representing image digest

**coroutine rm**(*image:* [RemoteImage,](#page-46-0) *digest:*  $str$ )  $\rightarrow$  str

Delete remote image specified by given reference and digest from Neuro registry.

#### **Parameters**

• **image** ([RemoteImage](#page-46-0)) – a spec for remote image on Neuro registry.

• digest ([str](https://docs.python.org/3/library/stdtypes.html#str)) – remote image digest, which can be obtained via *digest* method.

coroutine list(*cluster\_name: Optional[\[str\]](https://docs.python.org/3/library/stdtypes.html#str) = None*) → List[*[RemoteImage](#page-46-0)*]

List images on Neuro registry available to the user.

#### **Parameters**

cluster\_name  $(str)$  $(str)$  $(str)$  – name of the cluster.

None means the current cluster (default).

#### **Returns**

list of remote images not including tags (List[RemoteImage])

coroutine tags(*image:* [RemoteImage](#page-46-0)) → List[*[RemoteImage](#page-46-0)*]

List image references with tags for the specified remote *image*.

#### **Parameters**

image ([RemoteImage](#page-46-0)) – a spec for remote image without tag on Neuro registry.

#### **Returns**

list of remote images with tags (List[RemoteImage])

#### coroutine size(*image:* [RemoteImage](#page-46-0)) → [int](https://docs.python.org/3/library/functions.html#int)

Return image size.

#### **Parameters**

image ([RemoteImage](#page-46-0)) – a spec for remote image with tag on Neuro registry.

#### **Returns**

remote image size in bytes

#### coroutine tag\_info(*image:* [RemoteImage](#page-46-0)) → *[Tag](#page-46-1)*

Return info about specified tag.

### **Parameters**

image ([RemoteImage](#page-46-0)) – a spec for remote image with tag on Neuro registry.

#### **Returns**

tag information (name and size) ([Tag](#page-46-1))

### **AbstractDockerImageProgress**

### <span id="page-44-0"></span>class neuro\_sdk.AbstractDockerImageProgress

Base class for image operations progress, e.g. [Images.pull\(\)](#page-43-0) and [Images.push\(\)](#page-43-1). Inherited from [abc.ABC](https://docs.python.org/3/library/abc.html#abc.ABC).

#### pull(*data:* [ImageProgressPull](#page-45-1)) → [None](https://docs.python.org/3/library/constants.html#None)

Pulling image from remote Neuro registry to local Docker is started.

#### **Parameters**

data ([ImageProgressPull](#page-45-1)) – additional data, e.g. local and remote image objects.

#### push(*data:* [ImageProgressPush](#page-45-2)) → [None](https://docs.python.org/3/library/constants.html#None)

Pushing image from local Docker to remote Neuro registry is started.

#### **Parameters**

data ([ImageProgressPush](#page-45-2)) – additional data, e.g. local and remote image objects.

### step(*data:* [ImageProgressStep](#page-45-3)) → [None](https://docs.python.org/3/library/constants.html#None)

Next step in image transfer is performed.

### **Parameters**

data ([ImageProgressStep](#page-45-3)) – additional data, e.g. image layer id and progress report.

### **ImageProgressPull**

### <span id="page-45-1"></span>class neuro\_sdk.ImageProgressPull

*Read-only* dataclass for pulling operation report.

### src

Source image, [RemoteImage](#page-46-0) instance.

### dst

Destination image, [LocalImage](#page-45-0) instance.

### <span id="page-45-2"></span>class neuro\_sdk.ImageProgressPush

*Read-only* dataclass for pulling operation report.

### src

Source image, [LocalImage](#page-45-0) instance.

### dst

Destination image, [RemoteImage](#page-46-0) instance.

### <span id="page-45-3"></span>class neuro\_sdk.ImageProgressStep

*Read-only* dataclass for push/pull progress step.

### layer\_id

Image layer, [str](https://docs.python.org/3/library/stdtypes.html#str).

### message

Progress message, [str](https://docs.python.org/3/library/stdtypes.html#str).

### **LocalImage**

### <span id="page-45-0"></span>class neuro\_sdk.LocalImage

*Read-only* dataclass for describing *image* in local Docker system.

### name

Image name, [str](https://docs.python.org/3/library/stdtypes.html#str).

### tag

Image tag ([str](https://docs.python.org/3/library/stdtypes.html#str)), None if the tag is omitted (implicit latest tag).

### **RemoteImage**

### <span id="page-46-0"></span>class neuro\_sdk.RemoteImage

*Read-only* dataclass for describing *image* in remote registry (Neuro Platform hosted or other registries like [DockerHub\)](https://hub.docker.com).

### name

Image name, [str](https://docs.python.org/3/library/stdtypes.html#str).

### tag

Image tag ([str](https://docs.python.org/3/library/stdtypes.html#str)), None if the tag is omitted (implicit latest tag).

### owner

User name ([str](https://docs.python.org/3/library/stdtypes.html#str)) of a person who manages this image.

Public [DockerHub](https://hub.docker.com) images (e.g. "ubuntu:latest") have no *owner*, the attribute is None.

### org\_name

Name ([str](https://docs.python.org/3/library/stdtypes.html#str)) of an organization who manages this image or *None* if there is no such org.

Public [DockerHub](https://hub.docker.com) images (e.g. "ubuntu:latest") have no *org*, the attribute is None.

### registry

Host name for images hosted on Neuro Registry ([str](https://docs.python.org/3/library/stdtypes.html#str)), None for other registries like [DockerHub.](https://hub.docker.com)

#### $\text{as\_docker\_url}(with scheme: \text{bool} = \text{False}) \rightarrow \text{str}$  $\text{as\_docker\_url}(with scheme: \text{bool} = \text{False}) \rightarrow \text{str}$  $\text{as\_docker\_url}(with scheme: \text{bool} = \text{False}) \rightarrow \text{str}$  $\text{as\_docker\_url}(with scheme: \text{bool} = \text{False}) \rightarrow \text{str}$  $\text{as\_docker\_url}(with scheme: \text{bool} = \text{False}) \rightarrow \text{str}$

URL that can be used to reference this image with Docker.

```
Parameters
```
with\_scheme ([bool](https://docs.python.org/3/library/functions.html#bool)) – if set to True, returned URL includes scheme (*https://*), otherwise (default behavior) - scheme is omitted.

### with\_tag(*tag: [bool](https://docs.python.org/3/library/functions.html#bool)*) → *[RemoteImage](#page-46-0)*

Creates a new reference to remote image with *tag*. **Parameters**  $tag (str)$  $tag (str)$  $tag (str)$  – new tag **Returns** remote image with *tag*

classmethod new\_neuro\_image(*name: [str](https://docs.python.org/3/library/stdtypes.html#str)*, *registry: [str](https://docs.python.org/3/library/stdtypes.html#str)*, *\**, *owner: [str](https://docs.python.org/3/library/stdtypes.html#str)*, *cluster\_name: [str](https://docs.python.org/3/library/stdtypes.html#str)*, *tag:*  $\text{Optional}[str] = \text{None} \rightarrow \text{RemoteImage}$  $\text{Optional}[str] = \text{None} \rightarrow \text{RemoteImage}$  $\text{Optional}[str] = \text{None} \rightarrow \text{RemoteImage}$  $\text{Optional}[str] = \text{None} \rightarrow \text{RemoteImage}$  $\text{Optional}[str] = \text{None} \rightarrow \text{RemoteImage}$ 

Create a new instance referring to an image hosted on Neuro Platform.

### **Parameters**

- **name**  $(str)$  $(str)$  $(str)$  name of the image
- regi[str](https://docs.python.org/3/library/stdtypes.html#str)y  $(str)$  registry where the image is located
- **owner**  $(str)$  $(str)$  $(str)$  image owner name
- cluster name  $(str)$  $(str)$  $(str)$  name of the cluster
- tag  $(str)$  $(str)$  $(str)$  image tag

classmethod new\_external\_image(*name: [str](https://docs.python.org/3/library/stdtypes.html#str)*, *registry: Optional[\[str\]](https://docs.python.org/3/library/stdtypes.html#str) = None*, *\**, *tag: Optional[\[str\]](https://docs.python.org/3/library/stdtypes.html#str) = None*) → *[RemoteImage](#page-46-0)*

Create a new instance referring to an image hosted on an external registry (e.g. [DockerHub\)](https://hub.docker.com).

### **Parameters**

- **name**  $(str)$  $(str)$  $(str)$  name of the image
- regi[str](https://docs.python.org/3/library/stdtypes.html#str)y  $(str)$  registry where the image is located
- <span id="page-46-1"></span>• tag  $(str)$  $(str)$  $(str)$  – image tag

### class neuro\_sdk.Tag

*Read-only* dataclass for tag information.

### name

Tag name, [str](https://docs.python.org/3/library/stdtypes.html#str).

### size

Tag size in bytes, [int](https://docs.python.org/3/library/functions.html#int).

# **3.2.7 Users API Reference**

### **Users**

### class neuro\_sdk.Users

User management subsystem, available as [Client.users](#page-17-0).

```
coroutine get_acl(str, scheme: Optional[str] = None, *, uri: Optional|URL] = None \rightarrowSequence[Permission]
```
Get a list of permissions for *user*.

#### **Parameters**

- user  $(str)$  $(str)$  $(str)$  user name of person whom permissions are retrieved.
- scheme  $(str)$  $(str)$  $(str)$  a filter to fetch permissions for specified URI scheme only, e.g. "job" or "storage". Passing *scheme* is equivalent to passing uri=scheme + ":".
- uri (URL) a filter to fetch permissions for specified URI prefix only, e.g. URL("job:") or URL("storage://mycluster/myname/mydir"). You should specify full URI.

#### **Returns**

a [typing.Sequence](https://docs.python.org/3/library/typing.html#typing.Sequence) of [Permission](#page-49-0) objects. Consider the return type as immutable list.

coroutine get\_shares(*user: [str](https://docs.python.org/3/library/stdtypes.html#str), scheme: Optional[\[str\]](https://docs.python.org/3/library/stdtypes.html#str)* = None,  $*$ , *uri: Optional[URL]* = None)  $\rightarrow$ Sequence[*[Share](#page-48-1)*]

Get resources shared with *user* by others.

### **Parameters**

- user  $(str)$  $(str)$  $(str)$  user name of person whom shares are retrieved.
- scheme  $(str)$  $(str)$  $(str)$  a filter to fetch shares for specified URI scheme only, e.g. "job" or "storage". Passing *scheme* is equivalent to passing uri=scheme + ":".
- uri (URL) a filter to fetch permissions for specified URI prefix only, e.g. "job:" or "storage://mycluster/myname/mydir". You should specify full URI.

#### **Returns**

a [typing.Sequence](https://docs.python.org/3/library/typing.html#typing.Sequence) of [Share](#page-48-1) objects. Consider the return type as immutable list.

#### coroutine get\_subroles(*user: [str](https://docs.python.org/3/library/stdtypes.html#str)*) → Sequence[\[str\]](https://docs.python.org/3/library/stdtypes.html#str)

Get subroles of given *user*.

#### **Parameters**

**user**  $(str)$  $(str)$  $(str)$  – user name of person whom subroles are retrieved.

#### **Returns**

a [typing.Sequence](https://docs.python.org/3/library/typing.html#typing.Sequence) of [str](https://docs.python.org/3/library/stdtypes.html#str) objects. Consider the return type as immutable list.

**coroutine share**(*user: [str](https://docs.python.org/3/library/stdtypes.html#str), permission: [Permission](#page-49-0)*)  $\rightarrow$  [None](https://docs.python.org/3/library/constants.html#None)

Share a resource specified by *permission* with *user*.

#### **Parameters**

- user  $(str)$  $(str)$  $(str)$  user name to share a resource with.
- permission ([Permission](#page-49-0)) a new permission to add.

coroutine revoke(*user: [str](https://docs.python.org/3/library/stdtypes.html#str)*, *uri: URL*) → [None](https://docs.python.org/3/library/constants.html#None)

Revoke all permissions for a resource specified by *uri* from *user*.

### **Parameters**

- user  $(str)$  $(str)$  $(str)$  user name to revoke a resource from.
- uri  $(URL)$  a resource to revoke.

#### **coroutine add**( $role\_name: str$  $role\_name: str$ )  $\rightarrow$  [None](https://docs.python.org/3/library/constants.html#None)

Add new role.

#### **Parameters**

role\_name  $(str)$  $(str)$  $(str)$  – role name. Components are separated by "/".

coroutine remove(*role\_name: [str](https://docs.python.org/3/library/stdtypes.html#str)*) → [None](https://docs.python.org/3/library/constants.html#None)

Remove existing role.

### **Parameters** role\_name  $(str)$  $(str)$  $(str)$  – role name. Components are separated by "/".

### **Action**

#### <span id="page-48-0"></span>class neuro\_sdk.Action

*Enumeration* that describes granted rights.

Can be one of the following values:

### READ

Read-only access.

#### WRITE

Read and write access.

### MANAGE

Full access: read, write and change access mode are allowed.

### **Share**

#### <span id="page-48-1"></span>class neuro\_sdk.Share

*Read-only* dataclass for describing objects shared with user.

### user

User name of person who shared a resource.

### permission

Share specification (*uri* and *action*), [Permission](#page-49-0).

# **Permission**

### <span id="page-49-0"></span>class neuro\_sdk.Permission

*Read-only* dataclass for describing a resource.

### uri

[yarl.URL](https://yarl.aio-libs.org/en/latest/api.html#yarl.URL) of resource, e.g. URL("storage:folder")

#### action

Access mode for resource, [Action](#page-48-0) enumeration.

# **3.2.8 Secrets API Reference**

### **Secrets**

### class neuro\_sdk.Secrets

Secured secrets subsystems. Secrets can be passed as mounted files and environment variables into a running job.

async-with async-for list(*cluster\_name: Optional* $[str] = None$  $[str] = None$ , *org\_name: Optional* $[str] = None$ )  $\rightarrow$ AsyncContextManager[AsyncIterator[*[Secret](#page-50-0)*]]

List user's secrets, async iterator. Yields [Secret](#page-50-0) instances.

#### **Parameters**

- **cluster\_name**  $(str)$  $(str)$  $(str)$  cluster to list secrets. Default is current cluster.
- org\_name  $(str)$  $(str)$  $(str)$  org to list secrets. Default is current org.
- coroutine add(*key: [str](https://docs.python.org/3/library/stdtypes.html#str)*, *value: [bytes](https://docs.python.org/3/library/stdtypes.html#bytes)*, *cluster\_name: Optional[\[str\]](https://docs.python.org/3/library/stdtypes.html#str) = None*, *org\_name: Optional[\[str\]](https://docs.python.org/3/library/stdtypes.html#str) =*  $None$ )  $\rightarrow$  None

Add a secret with name *key* and content *value*.

#### **Parameters**

- key  $(str)$  $(str)$  $(str)$  secret's name.
- vale  $(bytes)$  $(bytes)$  $(bytes)$  secret's value.
- **cluster\_name**  $(str)$  $(str)$  $(str)$  cluster to create a secret. Default is current cluster.
- org\_name  $(str)$  $(str)$  $(str)$  org to create a secrets. Default is current org.

**coroutine rm**(*key: [str](https://docs.python.org/3/library/stdtypes.html#str), cluster\_name: Optional*[*str]* = *[None](https://docs.python.org/3/library/constants.html#None)*, *org\_name: Optional*[*str]* = *None*)  $\rightarrow$  None Delete a secret *key*.

#### **Parameters**

- key  $(str)$  $(str)$  $(str)$  secret's name.
- cluster\_name  $(str)$  $(str)$  $(str)$  cluster to look for a secret. Default is current cluster.
- org\_name  $(str)$  $(str)$  $(str)$  org to look for a secrets. Default is current org.

### **Secret**

### <span id="page-50-0"></span>class neuro\_sdk.Secret

*Read-only* dataclass for describing secret instance.

key

The secret key, [str](https://docs.python.org/3/library/stdtypes.html#str).

#### owner

The secret owner username, [str](https://docs.python.org/3/library/stdtypes.html#str).

### cluster\_name

Cluster secret resource belongs to, [str](https://docs.python.org/3/library/stdtypes.html#str).

#### org\_name

Org secret resource belongs to, [str](https://docs.python.org/3/library/stdtypes.html#str) or *None* if there is no such org.

#### uri

URI of the secret resource, [yarl.URL](https://yarl.aio-libs.org/en/latest/api.html#yarl.URL).

# **3.2.9 Disks API Reference**

### **Disks**

### class neuro\_sdk.Disks

Persistent disks subsystems. Disks can be passed as mounted volumes into a running job.

async-for list(*cluster\_name: Optional[\[str\]](https://docs.python.org/3/library/stdtypes.html#str) = None*) → AsyncContextManager[AsyncIterator[*[Disk](#page-51-0)*]]

List user's disks, async iterator. Yields [Disk](#page-51-0) instances.

#### **Parameters**

cluster\_name  $(str)$  $(str)$  $(str)$  – cluster to list disks. Default is current cluster.

coroutine create(*storage: [int](https://docs.python.org/3/library/functions.html#int)*, *life\_span: [Optional](https://docs.python.org/3/library/typing.html#typing.Optional)[\[datetime.timedelta\]](https://docs.python.org/3/library/datetime.html#datetime.timedelta)*, *name: [Optional\[](https://docs.python.org/3/library/typing.html#typing.Optional)[str\]](https://docs.python.org/3/library/stdtypes.html#str)*, *cluster\_name: Optional* $[str] = None$  $[str] = None$ , *org\_name: Optional* $[str] = None$ )  $\rightarrow$  *[Disk](#page-51-0)* 

Create a disk with capacity of *storage* bytes.

#### **Parameters**

- storage  $(int)$  $(int)$  $(int)$  storage capacity in bytes.
- life\_span (Optional [[datetime.timedelta\]](https://docs.python.org/3/library/datetime.html#datetime.timedelta)) Duration of no usage after which disk will be deleted. None means no limit.
- name  $(Optional [str])$  $(Optional [str])$  $(Optional [str])$  Name of the disk. Should be unique among all user's disk.
- **cluster\_name**  $(str)$  $(str)$  $(str)$  cluster to create a disk. Default is current cluster.
- org\_name  $(str)$  $(str)$  $(str)$  org to create a disk. Default is current org.

#### **Returns**

Newly created disk info ([Disk](#page-51-0))

coroutine get(*disk\_id\_or\_name: [str](https://docs.python.org/3/library/stdtypes.html#str)*, *cluster\_name: Optional[\[str\]](https://docs.python.org/3/library/stdtypes.html#str) = None*) → *[Disk](#page-51-0)*

Get a disk with id or name *disk\_id\_or\_name*.

#### **Parameters**

 $\cdot$  disk\_id\_or\_name  $(str)$  $(str)$  $(str)$  – disk's id or name.

• **cluster\_name**  $(str)$  $(str)$  $(str)$  – cluster to look for a disk. Default is current cluster.

### **Returns**

Disk info ([Disk](#page-51-0))

coroutine rm( $disk_id\_or\_name: str$  $disk_id\_or\_name: str$ , *cluster\_name: Optional*[\[str\]](https://docs.python.org/3/library/stdtypes.html#str) = [None](https://docs.python.org/3/library/constants.html#None))  $\rightarrow$  None Delete a disk with id or name *disk\_id\_or\_name*.

### **Parameters**

- disk\_id\_or\_name  $(str)$  $(str)$  $(str)$  disk's id or name.
- **cluster\_name**  $(str)$  $(str)$  $(str)$  cluster to look for a disk. Default is current cluster.

### **Disk**

#### <span id="page-51-0"></span>class neuro\_sdk.Disk

*Read-only* dataclass for describing persistent disk instance.

#### id

The disk id, [str](https://docs.python.org/3/library/stdtypes.html#str).

#### storage

The disk capacity, in bytes, [int](https://docs.python.org/3/library/functions.html#int).

#### used\_bytes

The amount of used bytes on disk, [int](https://docs.python.org/3/library/functions.html#int) or None if this information is not available. Note that this field is updated periodically, so it can contain incorrect data.

### owner

The disk owner username, [str](https://docs.python.org/3/library/stdtypes.html#str).

#### name

The disk name set by user, unique among all user's disks, [str](https://docs.python.org/3/library/stdtypes.html#str) or None if no name was set.

#### status

Current disk status, [Disk.Status](#page-52-0).

### uri

URI of the disk resource, [yarl.URL](https://yarl.aio-libs.org/en/latest/api.html#yarl.URL).

### cluster\_name

Cluster disk resource belongs to, [str](https://docs.python.org/3/library/stdtypes.html#str).

### org\_name

Org disk resource belongs to, [str](https://docs.python.org/3/library/stdtypes.html#str) or *None* if there is no such org.

### created\_at

Disk creation timestamp, [datetime](https://docs.python.org/3/library/datetime.html#datetime.datetime).

### last\_usage

Timestamp when disk was last attached to job, [datetime](https://docs.python.org/3/library/datetime.html#datetime.datetime) or None if disk was never used.

#### timeout\_unused

Max unused duration after which disk will be deleted by platform, [timedelta](https://docs.python.org/3/library/datetime.html#datetime.timedelta) or None if there is no limit.

### **Disk.Status**

### <span id="page-52-0"></span>class Disk.Status

*Enumeration* that describes disk status.

Can be one of the following values:

### PENDING

Disk is still creating. It can be attached to job, but job will not start until disk is created.

### **READY**

Disk is created and ready to use.

### BROKEN

Disk is broken and cannot be used anymore. Can happen if underneath storage device was destroyed.

# **3.2.10 ServiceAccounts API Reference**

### **ServiceAccounts**

### class neuro\_sdk.ServiceAccounts

Service accounts subsystems. Service accounts can be used to generate tokens that can be used in automated environments by third-party services.

### async-with async-for list() → AsyncContextManager[AsyncIterator[*[ServiceAccount](#page-53-0)*]]

List user's service accounts, async iterator. Yields [ServiceAccount](#page-53-0) instances.

### coroutine create(*name: [Optional](https://docs.python.org/3/library/typing.html#typing.Optional)[\[str\]](https://docs.python.org/3/library/stdtypes.html#str)*, *default\_cluster: [Optional](https://docs.python.org/3/library/typing.html#typing.Optional)[\[str\]](https://docs.python.org/3/library/stdtypes.html#str)*) → [Tuple\[](https://docs.python.org/3/library/typing.html#typing.Tuple)*[ServiceAccount](#page-53-0)*, [str\]](https://docs.python.org/3/library/stdtypes.html#str)

Create a service account.

### **Parameters**

- role  $(str)$  $(str)$  $(str)$  Authorization role to use for this service account.
- default\_cluster  $(Optional[str])$  $(Optional[str])$  $(Optional[str])$  $(Optional[str])$  Default cluster to embed into generated token. Defaults to current cluster.

### **Returns**

Pair of newly created service account info and token. This is the only way to get token of a service account.

### coroutine get(*id\_or\_name: [str](https://docs.python.org/3/library/stdtypes.html#str)*) → *[ServiceAccount](#page-53-0)*

Get a service account with id or name *id or name*.

### **Parameters**

 $id\_or\_name$  ( $str$ ) – service account's id or name.

### **Returns**

Service account info ([ServiceAccount](#page-53-0))

### **coroutine rm**(*id\_or\_name: [str](https://docs.python.org/3/library/stdtypes.html#str)*)  $\rightarrow$  [None](https://docs.python.org/3/library/constants.html#None)

Revoke and delete a service account with id or name *id\_or\_name*.

### **Parameters**

 $id\_or\_name$  ( $str$ ) – service account's id or name.

### **ServiceAccount**

#### <span id="page-53-0"></span>class neuro\_sdk.ServiceAccount

*Read-only* dataclass for describing service account instance.

#### id

The service account id, [str](https://docs.python.org/3/library/stdtypes.html#str).

### role

Authorization role this service account is based on.

### owner

The service account owner username, [str](https://docs.python.org/3/library/stdtypes.html#str).

#### name

The service account name set by user, unique among all user's service accounts, [str](https://docs.python.org/3/library/stdtypes.html#str) or None if no name was set.

#### default\_cluster

A default cluster that this service account uses after login, [str](https://docs.python.org/3/library/stdtypes.html#str).

### created\_at

Service account creation timestamp, [datetime](https://docs.python.org/3/library/datetime.html#datetime.datetime).

### role\_deleted

True if corresponding role was deleted, otherwise False.

# **3.2.11 Buckets API Reference**

#### **Buckets**

### class neuro\_sdk.Buckets

Blob storage buckets subsystems, available as Client.buckets.

The subsystem helps take advantage of many basic functionality of Blob Storage solutions different cloud providers support. For AWS it would be S3, for GCP - Cloud Storage, etc.

async-for list(*cluster\_name: Optional[\[str\]](https://docs.python.org/3/library/stdtypes.html#str) = None*) → AsyncContextManager[AsyncIterator[*[Bucket](#page-60-0)*]]

List user's buckets, async iterator. Yields [Bucket](#page-60-0) instances.

#### **Parameters**

**cluster\_name**  $(str)$  $(str)$  $(str)$  – cluster to list buckets. Default is current cluster.

coroutine create(*name: [Optional](https://docs.python.org/3/library/typing.html#typing.Optional)[\[str\]](https://docs.python.org/3/library/stdtypes.html#str)*, *cluster\_name: Optional[\[str\]](https://docs.python.org/3/library/stdtypes.html#str) = None*, *org\_name: Optional[\[str\]](https://docs.python.org/3/library/stdtypes.html#str) =*  $None$ )  $\rightarrow$  *[Bucket](#page-60-0)* 

Create a new bucket.

### **Parameters**

- name (Optional [[str\]](https://docs.python.org/3/library/stdtypes.html#str)) Name of the bucket. Should be unique among all user's bucket.
- **cluster\_name**  $(str)$  $(str)$  $(str)$  cluster to create a bucket. Default is current cluster.
- org\_name  $(str)$  $(str)$  $(str)$  org to create a bucket. Default is current org.

#### **Returns**

Newly created bucket info ([Bucket](#page-60-0))

```
coroutine import_external(provider: Bucket.Provider, provider_bucket_name: str, credentials:
```
*Mapping[\[str,](https://docs.python.org/3/library/stdtypes.html#str) [str\]](https://docs.python.org/3/library/stdtypes.html#str)*, *name: Optional[\[str\]](https://docs.python.org/3/library/stdtypes.html#str) = None*, *cluster\_name: Optional[\[str\]](https://docs.python.org/3/library/stdtypes.html#str)*

 $= None, org_name: Optional[str] = None) \rightarrow Bucket$  $= None, org_name: Optional[str] = None) \rightarrow Bucket$  $= None, org_name: Optional[str] = None) \rightarrow Bucket$  $= None, org_name: Optional[str] = None) \rightarrow Bucket$ 

Import a new bucket.

#### **Parameters**

- provider ([Bucket.Provider](#page-61-0)) Provider type of imported bucket.
- provider\_bucket\_name  $(str)$  $(str)$  $(str)$  Name of external bucket inside the provider.
- credentials (Mapping [\[str,](https://docs.python.org/3/library/stdtypes.html#str) [str\]](https://docs.python.org/3/library/stdtypes.html#str)) Raw credentials to access bucket provider.
- name  $(Optional [str])$  $(Optional [str])$  $(Optional [str])$  Name of the bucket. Should be unique among all user's bucket.
- **cluster\_name**  $(str)$  $(str)$  $(str)$  cluster to import a bucket. Default is current cluster.
- org\_name  $(str)$  $(str)$  $(str)$  org to import a bucket. Default is current org.

#### **Returns**

Newly imported bucket info ([Bucket](#page-60-0))

coroutine get(*bucket\_id\_or\_name: str*, *cluster\_name: Optional[str] = None*, *bucket\_owner: Optional[str)*  $= None$ )  $\rightarrow Bucker$ 

Get a bucket with id or name *bucket\_id\_or\_name*.

#### **Parameters**

- bucket\_id\_or\_name  $(str)$  $(str)$  $(str)$  bucket's id or name.
- cluster\_name  $(str)$  $(str)$  $(str)$  cluster to look for a bucket. Default is current cluster.
- bucket\_owner  $(str)$  $(str)$  $(str)$  bucket owner's username. Used only if looking up for bucket by it's name. Default is current user.

#### **Returns**

Bucket info ([Bucket](#page-60-0))

coroutine rm(*bucket\_id\_or\_name: str*, *cluster\_name: Optional[str] = None*, *bucket\_owner: Optional[str) =*  $None$ )  $\rightarrow$  None

Delete a bucket with id or name *bucket\_id\_or\_name*.

### **Parameters**

- bucket\_id\_or\_name  $(str)$  $(str)$  $(str)$  bucket's id or name.
- **cluster\_name**  $(str)$  $(str)$  $(str)$  cluster to look for a bucket. Default is current cluster.
- bucket\_owner  $(str)$  $(str)$  $(str)$  bucket owner's username. Used only if looking up for bucket by it's name. Default is current user.

coroutine request\_tmp\_credentials(*bucket\_id\_or\_name: str*, *cluster\_name: Optional[str] = None*, *bucket\_owner: Optional[str) = None*) → *[BucketCredentials](#page-61-1)*

Get a temporary provider credentials to bucket with id or name *bucket\_id\_or\_name*.

#### **Parameters**

- bucket\_id\_or\_name  $(str)$  $(str)$  $(str)$  bucket's id or name.
- **cluster\_name**  $(str)$  $(str)$  $(str)$  cluster to look for a bucket. Default is current cluster.
- bucket\_owner  $(str)$  $(str)$  $(str)$  bucket owner's username. Used only if looking up for bucket by it's name. Default is current user.

#### **Returns**

Bucket credentials info ([BucketCredentials](#page-61-1))

coroutine set\_public\_access(*bucket\_id\_or\_name: str*, *public\_access: bool*, *cluster\_name:*

```
Optional[str] = None, bucket\_owner: Optional[str] = None
```
Enable or disable public (anonymous) read access to bucket.

### **Parameters**

- bucket\_id\_or\_name  $(str)$  $(str)$  $(str)$  bucket's id or name.
- public\_access  $(str)$  $(str)$  $(str)$  New public access setting.
- **cluster\_name**  $(str)$  $(str)$  $(str)$  cluster to look for a bucket. Default is current cluster.
- bucket\_owner  $(str)$  $(str)$  $(str)$  bucket owner's username. Used only if looking up for bucket by it's name. Default is current user.

#### **Returns**

Bucket info ([Bucket](#page-60-0))

coroutine head\_blob(*bucket\_id\_or\_name: str*, *key: str*, *cluster\_name: Optional[str] = None*,  $backet\_owner: Optional[str] = None$   $\rightarrow BacketH$ 

Look up the blob and return it's metadata.

#### **Parameters**

- bucket\_id\_or\_name  $(str)$  $(str)$  $(str)$  bucket's id or name.
- key  $(str)$  $(str)$  $(str)$  key of the blob.
- **cluster\_name**  $(str)$  $(str)$  $(str)$  cluster to look for a bucket. Default is current cluster.
- bucket\_owner  $(str)$  $(str)$  $(str)$  bucket owner's username. Used only if looking up for bucket by it's name. Default is current user.

#### **Returns**

[BucketEntry](#page-62-0) object.

### **Raises**

ResourceNotFound if key does not exist.

coroutine put\_blob(*bucket id\_or\_name: str, key: str, body: Union*[AsyncIterator[bytes], bytes], *cluster\_name: Optional[str]* = *[None](https://docs.python.org/3/library/constants.html#None), bucket\_owner: Optional[str)* = *None*,  $) \rightarrow$  None

Create or replace blob identified by key in the bucket, e.g:

```
large_file = Path("large_file.dat")
size = large_file.stat().st_size
file_md5 = await calc_md5(large_file)
async def body_stream():
   with large_file.open("r") as f:
        for line in f:
           yield f
await client.buckets.put_blob(
   bucket_id_or_name="my_bucket",
   key="large_file.dat",
   body=body_stream,
)
```
### **Parameters**

- bucket\_id\_or\_name  $(str)$  $(str)$  $(str)$  bucket's id or name.
- key  $(str)$  $(str)$  $(str)$  Key of the blob.
- body ([bytes](https://docs.python.org/3/library/stdtypes.html#bytes)) Body of the blob. Can be passed as either bytes or as an AsyncIterator[bytes].
- **cluster\_name**  $(str)$  $(str)$  $(str)$  cluster to look for a bucket. Default is current cluster.
- bucket\_owner  $(str)$  $(str)$  $(str)$  bucket owner's username. Used only if looking up for bucket by it's name. Default is current user.

coroutine fetch\_blob(*bucket\_id\_or\_name: str*, *key: str*, *offset: int = 0*, *cluster\_name: Optional[str] = None*, *bucket\_owner: Optional[str)* = *None*)  $\rightarrow$  AsyncIterator[\[bytes\]](https://docs.python.org/3/library/stdtypes.html#bytes)

Look up the blob and return it's body content only. The content will be streamed using an asynchronous iterator, e.g.:

```
async with client.buckets.fetch_blob("my_bucket", key="file.txt") as content:
   async for data in content:
        print("Next chunk of data:", data)
```
### **Parameters**

- bucket\_id\_or\_name  $(str)$  $(str)$  $(str)$  bucket's id or name.
- key  $(str)$  $(str)$  $(str)$  Key of the blob.
- offset  $(int)$  $(int)$  $(int)$  Position in blob from which to read.
- **cluster\_name**  $(str)$  $(str)$  $(str)$  cluster to look for a bucket. Default is current cluster.
- bucket\_owner  $(str)$  $(str)$  $(str)$  bucket owner's username. Used only if looking up for bucket by it's name. Default is current user.

coroutine delete\_blob(*bucket\_id\_or\_name: str*, *key: str*, *cluster\_name: Optional[str] = None*, *bucket\_owner: Optional[str) = [None](https://docs.python.org/3/library/constants.html#None)*)  $\rightarrow$  None

Remove blob from the bucket.

#### **Parameters**

- bucket\_id\_or\_name  $(str)$  $(str)$  $(str)$  bucket's id or name.
- key  $(str)$  $(str)$  $(str)$  key of the blob.
- **cluster\_name**  $(str)$  $(str)$  $(str)$  cluster to look for a bucket. Default is current cluster.
- **bucket\_owner**  $(str)$  $(str)$  $(str)$  bucket owner's username. Used only if looking up for bucket by it's name. Default is current user.

coroutine list\_blobs(*uri: URL, recursive: [bool](https://docs.python.org/3/library/functions.html#bool)* = False, *limit:*  $int = 10000$  $int = 10000$ )  $\rightarrow$ AsyncContextManager[AsyncIterator[*[BucketEntry](#page-62-0)*]]

List blobs in the bucket. You can filter by prefix and return results similar to a folder structure if recursive=False is provided.

#### **Parameters**

• uri (URL) – URL that specifies bucket and prefix to list blobs, e.g. yarl. URL("blob:bucket\_name/path/in/bucket").

- **bool** (recursive) If True listing will contain *all* keys filtered by prefix, while with False only ones up to next / will be returned. To indicate missing keys, all that were listed will be combined under a common prefix and returned as *[BlobCommonPrefix](#page-62-1)*.
- $\cdot$  int (limit) Maximum number of [BucketEntry](#page-62-0) objects returned.

coroutine glob\_blobs(*uri: URL*) → AsyncContextManager[AsyncIterator[*[BucketEntry](#page-62-0)*]]

Glob search for blobs in the bucket:

```
async with client.buckets.glob_blobs(
   uri=URL("blob:my_bucket/folder1/**/*.txt")
) as blobs:
   async for blob in blobs:
        print(blob.key)
```
Similar to [Storage.glob\(\)](#page-35-0) the "\*\*" pattern means "this directory and all sub-directories, recursively".

#### **Parameters**

 $uri$  (URL) – URL that specifies bucket and pattern to glob blobs, e.g. yarl. URL("blob:bucket\_name/path/\*\*/\*.bin").

coroutine upload\_file(*src: URL*, *dst: URL*, *\**, *update: [bool](https://docs.python.org/3/library/functions.html#bool) = False*, *progress:*  $Optional[AbstractFile Progress] = None$   $\rightarrow$  None:

Similarly to [Storage.upload\\_file\(\)](#page-39-2), allows to upload local file *src* to bucket URL *dst*.

#### **Parameters**

- $src$  ([URL](https://yarl.aio-libs.org/en/latest/api.html#yarl.URL)) path to uploaded file on local disk, e.g. yarl.URL("file:///home/ andrew/folder/file.txt").
- dst ([URL](https://yarl.aio-libs.org/en/latest/api.html#yarl.URL)) URL that specifies bucket and key to upload file e.g. yarl. URL("blob:bucket\_name/folder/file.txt").
- update  $(bool)$  $(bool)$  $(bool)$  if true, upload only when the source file is newer than the destination file or when the destination file is missing.
- progress ([AbstractFileProgress](#page-40-1)) a callback interface for reporting uploading progress, None for no progress report (default).

coroutine download\_file(*src: URL*, *dst: URL*, *\**, *update: [bool](https://docs.python.org/3/library/functions.html#bool) = False*, *continue\_: [bool](https://docs.python.org/3/library/functions.html#bool) = False*, *progress: Optional* [[AbstractFileProgress](#page-40-1)] =  $None$   $\rightarrow$  None:

Similarly to [Storage.download\\_file\(\)](#page-38-0), allows to download remote file *src* to local path *dst*.

#### **Parameters**

- src ([URL](https://yarl.aio-libs.org/en/latest/api.html#yarl.URL)) URL that specifies bucket and blob key to download e.g. yarl. URL("blob:bucket\_name/folder/file.bin").
- dst ([URL](https://yarl.aio-libs.org/en/latest/api.html#yarl.URL)) local path to save downloaded file, e.g. yarl.URL("file:///home/ andrew/folder/file.bin").
- update  $(bool)$  $(bool)$  $(bool)$  if true, download only when the source file is newer than the destination file or when the destination file is missing.
- **continue** ([bool](https://docs.python.org/3/library/functions.html#bool)) if true, download only the part of the source file past the end of the destination file and append it to the destination file if the destination file is newer and not longer than the source file. Otherwise download and overwrite the whole file.
- progress ([AbstractFileProgress](#page-40-1)) a callback interface for reporting downloading progress, None for no progress report (default).

coroutine upload\_dir(*src: URL*, *dst: URL*, *\**, *update: [bool](https://docs.python.org/3/library/functions.html#bool) = False*, *filter: Optional[Callable[[\[str\]](https://docs.python.org/3/library/stdtypes.html#str), Awaitable[\[bool\]](https://docs.python.org/3/library/functions.html#bool)]] = None*, *ignore\_file\_names: AbstractSet[\[str\]](https://docs.python.org/3/library/stdtypes.html#str) = frozenset()*, *progress: Optional* [[AbstractRecursiveFileProgress](#page-40-0)] =  $None$ )  $\rightarrow$  None:

Similarly to *[Storage.upload\\_dir\(\)](#page-38-1)*, allows to recursively upload local directory *src* to Blob Storage URL *dst*.

### **Parameters**

- src ([URL](https://yarl.aio-libs.org/en/latest/api.html#yarl.URL)) path to uploaded directory on local disk, e.g. yarl.URL("file:///home/ andrew/folder").
- dst ([URL](https://yarl.aio-libs.org/en/latest/api.html#yarl.URL)) path on Blob Storage for saving uploading directory e.g. yarl. URL("blob:bucket\_name/folder/").
- update  $(bool)$  $(bool)$  $(bool)$  if true, download only when the source file is newer than the destination file or when the destination file is missing.
- filter (Callable [[\[str\]](https://docs.python.org/3/library/stdtypes.html#str), Awaitable [\[bool\]](https://docs.python.org/3/library/functions.html#bool)]) a callback function for determining which files and subdirectories be uploaded. It is called with a relative path of file or directory and if the result is false the file or directory will be skipped.
- ignore\_file\_names (AbstractSet [\[str\]](https://docs.python.org/3/library/stdtypes.html#str)) a set of names of files which specify filters for skipping files and subdirectories. The format of ignore files is the same as .gitignore.
- progress ([AbstractRecursiveFileProgress](#page-40-0)) a callback interface for reporting uploading progress, None for no progress report (default).

coroutine download\_dir(*src: URL*, *dst: URL*, *\**, *update: [bool](https://docs.python.org/3/library/functions.html#bool) = False*, *continue\_: [bool](https://docs.python.org/3/library/functions.html#bool) = False*, *filter: Optional[Callable[[\[str\]](https://docs.python.org/3/library/stdtypes.html#str), Awaitable[\[bool\]](https://docs.python.org/3/library/functions.html#bool)]] = None*, *progress:*  $Optional/AbstractRecursiveFile Progress / = None) \rightarrow None$ :

Similarly to [Storage.download\\_dir\(\)](#page-38-2), allows to recursively download remote directory *src* to local path *dst*.

#### **Parameters**

- src ([URL](https://yarl.aio-libs.org/en/latest/api.html#yarl.URL)) path on Blob Storage to download a directory from e.g. yarl. URL("blob:bucket\_name/folder/").
- dst ([URL](https://yarl.aio-libs.org/en/latest/api.html#yarl.URL)) local path to save downloaded directory, e.g. yarl.URL("file:///home/ andrew/folder").
- update ([bool](https://docs.python.org/3/library/functions.html#bool)) if true, download only when the source file is newer than the destination file or when the destination file is missing.
- continue  $(boo1)$  if true, download only the part of the source file past the end of the destination file and append it to the destination file if the destination file is newer and not longer than the source file. Otherwise download and overwrite the whole file.
- filter (Callable [[\[str\]](https://docs.python.org/3/library/stdtypes.html#str), Awaitable [\[bool\]](https://docs.python.org/3/library/functions.html#bool)]) a callback function for determining which files and subdirectories be downloaded. It is called with a relative path of file or directory and if the result is false the file or directory will be skipped.
- progress ([AbstractRecursiveFileProgress](#page-40-0)) a callback interface for reporting downloading progress, None for no progress report (default).

### coroutine blob\_is\_dir(*uri: URL*) → [bool](https://docs.python.org/3/library/functions.html#bool)

Check weather *uri* specifies a "folder" blob in a bucket.

#### **Parameters**

src ([URL](https://yarl.aio-libs.org/en/latest/api.html#yarl.URL)) – URL that specifies bucket and blob key e.g. yarl.URL("blob:bucket\_name/ folder/sub\_folder").

coroutine blob\_rm(*uri: URL*, *\**, *recursive: [bool](https://docs.python.org/3/library/functions.html#bool) = False*, *progress: Optional[*[AbstractDeleteProgress](#page-41-3)*] =*  $None$ )  $\rightarrow$  None

Remove blobs from bucket.

#### **Parameters**

- uri ([URL](https://yarl.aio-libs.org/en/latest/api.html#yarl.URL)) URL that specifies bucket and blob key e.g. yarl. URL("blob:bucket\_name/folder/sub\_folder").
- **recursive** ([bool](https://docs.python.org/3/library/functions.html#bool)) remove a directory recursively with all nested files and folders if True (False by default).
- progress ([AbstractDeleteProgress](#page-41-3)) a callback interface for reporting delete progress, None for no progress report (default).

#### **Raises**

[IsADirectoryError](https://docs.python.org/3/library/exceptions.html#IsADirectoryError) if *uri* points on a directory and *recursive* flag is not set.

coroutine make\_signed\_url(*uri: URL*, *expires\_in\_seconds: [int](https://docs.python.org/3/library/functions.html#int)* =  $3600$ )  $\rightarrow$  URL

Generate a singed url that allows temporary access to blob.

#### **Parameters**

- uri ([URL](https://yarl.aio-libs.org/en/latest/api.html#yarl.URL)) URL that specifies bucket and blob key e.g. yarl. URL("blob:bucket\_name/folder/file.bin").
- expires\_in\_seconds  $(int)$  $(int)$  $(int)$  Duration in seconds generated url will be valid.

#### **Returns**

Signed url ([yarl.URL](https://yarl.aio-libs.org/en/latest/api.html#yarl.URL))

coroutine get\_disk\_usage(*bucket\_id\_or\_name: str*, *cluster\_name: Optional[str] = None*, *bucket\_owner:*  $Optional[str] = None$   $\rightarrow$ 

AsyncContextManager[AsyncIterator[*[BucketUsage](#page-63-0)*]]

Get disk space usage of a given bucket. Iterator yield partial results as calculation for the whole bucket can take time.

### **Parameters**

- bucket\_id\_or\_name  $(str)$  $(str)$  $(str)$  bucket's id or name.
- **cluster\_name**  $(str)$  $(str)$  $(str)$  cluster to look for a bucket. Default is current cluster.
- bucket\_owner  $(str)$  $(str)$  $(str)$  bucket owner's username. Used only if looking up for bucket by it's name. Default is current user.

async-for persistent\_credentials\_list(*cluster\_name: Optional[\[str\]](https://docs.python.org/3/library/stdtypes.html#str) = None*) → AsyncContextManager[AsyncIterator[*[PersistentBucketCredentials](#page-61-2)*]]

List user's bucket persistent credentials, async iterator. Yields [PersistentBucketCredentials](#page-61-2) instances.

#### **Parameters**

**cluster\_name**  $(str)$  $(str)$  $(str)$  – cluster to list persistent credentials. Default is current cluster.

coroutine persistent\_credentials\_create(*bucket\_ids: [Iterable\[](https://docs.python.org/3/library/typing.html#typing.Iterable)[str\]](https://docs.python.org/3/library/stdtypes.html#str)*, *name: [Optional\[](https://docs.python.org/3/library/typing.html#typing.Optional)[str\]](https://docs.python.org/3/library/stdtypes.html#str)*, *read\_only: Optional[\[bool\]](https://docs.python.org/3/library/functions.html#bool) = False*, *cluster\_name: Optional[\[str\]](https://docs.python.org/3/library/stdtypes.html#str) = None*) → *[PersistentBucketCredentials](#page-61-2)*

Create a new persistent credentials for given set of buckets.

#### **Parameters**

• bucket\_ids (Iterable [[str\]](https://docs.python.org/3/library/stdtypes.html#str)) – Iterable of bucket ids to create credentials for.

- name (Optional [[str\]](https://docs.python.org/3/library/stdtypes.html#str)) Name of the persistent credentials. Should be unique among all user's bucket persistent credentials.
- read\_only  $(str)$  $(str)$  $(str)$  Allow only read-only access using created credentials. False by default.
- cluster\_name  $(str)$  $(str)$  $(str)$  cluster to create a persistent credentials. Default is current cluster.

#### **Returns**

Newly created credentials info ([PersistentBucketCredentials](#page-61-2))

coroutine persistent\_credentials\_get(*credential\_id\_or\_name: [str](https://docs.python.org/3/library/stdtypes.html#str)*, *cluster\_name: Optional[\[str\]](https://docs.python.org/3/library/stdtypes.html#str) = None*) → *[PersistentBucketCredentials](#page-61-2)*

Get a persistent credentials with id or name *credential\_id\_or\_name*.

#### **Parameters**

- credential\_id\_or\_name  $(str)$  $(str)$  $(str)$  persistent credentials's id or name.
- cluster\_name  $(str)$  $(str)$  $(str)$  cluster to look for a persistent credentials. Default is current cluster.

#### **Returns**

Credentials info ([PersistentBucketCredentials](#page-61-2))

```
coroutine persistent_credentials_rm(credential_id_or_name: str, cluster_name: Optional[str] =
                                            None) \rightarrow None
```
Delete a persistent credentials with id or name *credential\_id\_or\_name*.

#### **Parameters**

- credential\_id\_or\_name  $(str)$  $(str)$  $(str)$  persistent credentials's id or name.
- **cluster\_name**  $(str)$  $(str)$  $(str)$  cluster to look for a persistent credentials. Default is current cluster.

### **Bucket**

### <span id="page-60-0"></span>class neuro\_sdk.Bucket

*Read-only* dataclass for describing single bucket.

### id

The bucket id, [str](https://docs.python.org/3/library/stdtypes.html#str).

### owner

The bucket owner username, [str](https://docs.python.org/3/library/stdtypes.html#str).

### name

The bucket name set by user, unique among all user's buckets, [str](https://docs.python.org/3/library/stdtypes.html#str) or None if no name was set.

### uri

URI of the bucket resource, [yarl.URL](https://yarl.aio-libs.org/en/latest/api.html#yarl.URL).

### cluster\_name

Cluster this bucket belongs to, [str](https://docs.python.org/3/library/stdtypes.html#str).

### org\_name

Org this bucket belongs to, [str](https://docs.python.org/3/library/stdtypes.html#str) or *None* if there is no such org.

### created\_at

Bucket creation timestamp, [datetime](https://docs.python.org/3/library/datetime.html#datetime.datetime).

### provider

Blob storage provider this bucket belongs to, [Bucket.Provider](#page-61-0).

### **BucketCredentials**

### <span id="page-61-1"></span>class neuro\_sdk.BucketCredentials

*Read-only* dataclass for describing credentials to single bucket.

### bucket\_id

The bucket id, [str](https://docs.python.org/3/library/stdtypes.html#str).

### provider

Blob storage provider this bucket belongs to, [Bucket.Provider](#page-61-0).

### credentials

Raw credentials to access a bucket inside the provider, Mapping [str, str]

### **Bucket.Provider**

### <span id="page-61-0"></span>class Bucket.Provider

*Enumeration* that describes bucket providers.

Can be one of the following values:

### AWS

Amazon Web Services S3 bucket

### MINIO

Minio S3 bucket

### AZURE

Azure blob storage container

### **PersistentBucketCredentials**

### <span id="page-61-2"></span>class neuro\_sdk.PersistentBucketCredentials

*Read-only* dataclass for describing persistent credentials to some set of buckets created after user request.

### id

The credentials id, [str](https://docs.python.org/3/library/stdtypes.html#str).

## owner

The credentials owner username, [str](https://docs.python.org/3/library/stdtypes.html#str).

### name

The credentials name set by user, unique among all user's bucket credentials, [str](https://docs.python.org/3/library/stdtypes.html#str) or None if no name was set.

### read\_only

The credentials provide read-only access to buckets, [bool](https://docs.python.org/3/library/functions.html#bool).

### cluster\_name

Cluster this credentials belongs to, [str](https://docs.python.org/3/library/stdtypes.html#str).

### credentials

List of per bucket credentials, List[BucketCredentials]

### **BucketEntry**

#### <span id="page-62-0"></span>class neuro\_sdk.BucketEntry

An abstract class dataclass for describing bucket contents entries.

#### key

Key of the blob, [str](https://docs.python.org/3/library/stdtypes.html#str).

#### bucket

Containing bucket, [Bucket](#page-60-0).

#### size

Size of the data in *bytes*, [int](https://docs.python.org/3/library/functions.html#int).

### created\_at

Blob creation timestamp, [datetime](https://docs.python.org/3/library/datetime.html#datetime.datetime) or None if underlying blob engine do not store such information

### modified\_at

Blob modification timestamp, [datetime](https://docs.python.org/3/library/datetime.html#datetime.datetime) or None if underlying blob engine do not store such information

#### uri

URI identifying the blob, [URL](https://yarl.aio-libs.org/en/latest/api.html#yarl.URL), e.g. blob://cluster\_name/username/my\_bucket/file.txt.

#### name

Name of blob, part of key after last /, [str](https://docs.python.org/3/library/stdtypes.html#str)

#### $is\_dir(\textit{uri}: \textit{URL}) \rightarrow \text{bool}$  $is\_dir(\textit{uri}: \textit{URL}) \rightarrow \text{bool}$  $is\_dir(\textit{uri}: \textit{URL}) \rightarrow \text{bool}$

True if entry is directory blob object

### is\_file(*uri: URL*) → [bool](https://docs.python.org/3/library/functions.html#bool)

True if entry is file blob object

### **BlobObject**

### class neuro\_sdk.BlobObject

An ancestor of [BucketEntry](#page-62-0) used for key that are present directly in underlying blob storage.

### **BlobCommonPrefix**

### <span id="page-62-1"></span>class neuro\_sdk.BlobCommonPrefix

An ancestor of [BucketEntry](#page-62-0) for describing common prefixes for blobs in non-recursive listing. You can treat it as a kind of *folder* on Blob Storage.

### **BucketUsage**

#### <span id="page-63-0"></span>class neuro\_sdk.BucketUsage

An dataclass for describing bucket disk space usage.

### total\_bytes

Total size of all objects in bytes, [int](https://docs.python.org/3/library/functions.html#int).

#### object\_count

Total number of objects, [int](https://docs.python.org/3/library/functions.html#int).

## **3.2.12 Parser Reference**

### **Parser**

#### class neuro\_sdk.Parser

A set of parsing helpers, useful for building helper dataclasses from string representations.

 $volume(volume: str) \rightarrow Volume$  $volume(volume: str) \rightarrow Volume$  $volume(volume: str) \rightarrow Volume$  $volume(volume: str) \rightarrow Volume$ 

Parse *volume* string into *[Volume](#page-34-0)* object.

The string is a three fields separated by colon characters (:): <storage-uri:container-path[:ro]>.

*storage-uri* is a URL on local storage, e.g. storage:folder points on <user-root>/folder directory.

*container-path* is a path inside a job where *storage-url* is mounted.

Optional *ro* means that *storage-url* is mounted in *read-only* mode. Writable mode is used if *ro* is omitted.

**Raise**

[ValueError](https://docs.python.org/3/library/exceptions.html#ValueError) if *volume* has invalid format.

local\_image(*image: [str](https://docs.python.org/3/library/stdtypes.html#str)*) → *[LocalImage](#page-45-0)*

Parse *image* string into [LocalImage](#page-45-0).

The string should fit to the following pattern: name[:tag], e.g. "ubuntu:latest".

**Raise**

[ValueError](https://docs.python.org/3/library/exceptions.html#ValueError) if *image* has invalid format.

#### remote\_image(*image: [str](https://docs.python.org/3/library/stdtypes.html#str)*) → *[RemoteImage](#page-46-0)*

Parse *image* string into [RemoteImage](#page-46-0).

The string should fit to name[:tag] or image:name[tag] patterns, e.g. "ubuntu:latest" or image:my-image:latest. The former is used for public [DockerHub](https://hub.docker.com) images, the later is for Neuro image registry.

**Raise**

[ValueError](https://docs.python.org/3/library/exceptions.html#ValueError) if *image* has invalid format.

**envs**(*env: Sequence*[\[str\]](https://docs.python.org/3/library/stdtypes.html#str), *env\_file: Sequence*[str] = ())  $\rightarrow$  *[EnvParseResult](#page-65-0)* 

Parse a sequence of *env* variables and a sequence of *env\_file* file names.

**Parameters**

• env (Sequence [[str\]](https://docs.python.org/3/library/stdtypes.html#str)) – Sequence of *env* variable specification. Each element can be either: - *ENV\_NAME*. Current system *env* variable value will be used. Defaults to empty string. - *ENV\_NAME=VALUE*. Given value will be used.

• env\_file ([Sequence\[](https://docs.python.org/3/library/typing.html#typing.Sequence)[str\]](https://docs.python.org/3/library/stdtypes.html#str)) – Sequence of . env files to use. File content processed same way as *env* parameter.

#### **Returns**

[EnvParseResult](#page-65-0) with parsing result

volumes(*volume: Sequence[\[str\]](https://docs.python.org/3/library/stdtypes.html#str)*) → *[VolumeParseResult](#page-65-1)*

Parse a sequence of volume definition into a tuple of three mappings - first one for all regular volumes, second one for volumes using secrets and third for disk volumes.

#### **Parameters**

```
Sequence[str]) – Sequence of volumes specification. Each ele-
ment can be either: - STORAGE_URI:MOUNT_PATH:RW_FLAG. - SE-
CRET_URI:MOUNT_PATH. - DISK_URI:MOUNT_PATH:RW_FLAG.
```
### **Returns**

[VolumeParseResult](#page-65-1) with parsing result

#### $uri\_to\_str(uri: \textit{URL}) \rightarrow str$  $uri\_to\_str(uri: \textit{URL}) \rightarrow str$  $uri\_to\_str(uri: \textit{URL}) \rightarrow str$

Convert [URL](https://yarl.aio-libs.org/en/latest/api.html#yarl.URL) object into [str](https://docs.python.org/3/library/stdtypes.html#str).

**[str](https://docs.python.org/3/library/stdtypes.html#str)\_to\_uri**( $uri: str, *, allowed_s$ chemes: Iterable $[str] = ()$  $[str] = ()$ , *cluster\_name: Optional* $[str] = None$ , *short:*  $bool = False$  $bool = False$   $\rightarrow$  URL

Parse a string into *normalized* URL for future usage by SDK methods.

### **Parameters**

- uri  $(str)$  $(str)$  $(str)$  an URI ('storage: folder/file.txt') or local file path ('/home/ user/folder/file.txt') to parse.
- allowed\_schemes (*[Iterable\[](https://docs.python.org/3/library/typing.html#typing.Iterable)[str\]](https://docs.python.org/3/library/stdtypes.html#str)*) an *iterable* of accepted URI schemes, e.g. ('file', 'storage'). No scheme check is performed by default.
- cluster\_name  $(Optional[str])$  $(Optional[str])$  $(Optional[str])$  $(Optional[str])$  optional cluster name, the default cluster is used if not specified.
- short ([bool](https://docs.python.org/3/library/functions.html#bool)) if True, return short URL (without cluster and user names if possible). False by default.

#### **Returns**

[URL](https://yarl.aio-libs.org/en/latest/api.html#yarl.URL) with parsed URI.

#### **Raises**

[ValueError](https://docs.python.org/3/library/exceptions.html#ValueError) – if uri is invalid or provides a scheme not enumerated by allowed\_schemes argument.

 $uri_to_path(uri: URL, *, cluster_name: Optional[str] = None) \rightarrow Path$  $uri_to_path(uri: URL, *, cluster_name: Optional[str] = None) \rightarrow Path$  $uri_to_path(uri: URL, *, cluster_name: Optional[str] = None) \rightarrow Path$ 

Convert [URL](https://yarl.aio-libs.org/en/latest/api.html#yarl.URL) into [Path](https://docs.python.org/3/library/pathlib.html#pathlib.Path).

#### **Raises**

[ValueError](https://docs.python.org/3/library/exceptions.html#ValueError) – if uri has no 'file:' scheme.

#### $path_to_uri(\text{path}: \text{Path}) \rightarrow \text{URL}$

Convert [Path](https://docs.python.org/3/library/pathlib.html#pathlib.Path) object into *normalized* [URL](https://yarl.aio-libs.org/en/latest/api.html#yarl.URL) with 'file:' scheme.

### **Parameters**

**path**  $(Path)$  $(Path)$  $(Path)$  – a path to convert.

#### **Returns**

[URL](https://yarl.aio-libs.org/en/latest/api.html#yarl.URL) that represent a path.

normalize\_uri(*uri: URL*, *\**, *allowed\_schemes: Iterable[\[str\]](https://docs.python.org/3/library/stdtypes.html#str) = ()*, *cluster\_name: Optional[\[str\]](https://docs.python.org/3/library/stdtypes.html#str) = None*, *short:*  $bool = False$  $bool = False$   $\rightarrow$  URL

Normalize uri according to current user name, cluster and allowed schemes.

*Normalized* form has two variants:

- 1. Long form: cluster and user names are always present, e.g. *storage://cluster/user/dir/file.txt*.
- 2. Short form: cluster and user are omitted if they are equal to default values given from *client.config.cluster\_name* and *client.config.username*, e.g. *storage:dir/file.txt*.

### **Parameters**

- $uri$  ([URL](https://yarl.aio-libs.org/en/latest/api.html#yarl.URL)) an URI to normalize.
- allowed\_schemes (*Iterable* [[str\]](https://docs.python.org/3/library/stdtypes.html#str)) an *iterable* of accepted URI schemes, e.g. ('file', 'storage'). No scheme check is performed by default.
- cluster\_name  $(Optional[str])$  $(Optional[str])$  $(Optional[str])$  $(Optional[str])$  optional cluster name, the default cluster is used if not specified.
- short ([bool](https://docs.python.org/3/library/functions.html#bool)) if True, return short URL (without cluster and user names if possible). False by default.

#### **Returns**

[URL](https://yarl.aio-libs.org/en/latest/api.html#yarl.URL) with normalized URI.

### **Raises**

[ValueError](https://docs.python.org/3/library/exceptions.html#ValueError) – if uri is invalid or provides a scheme not enumerated by allowed\_schemes argument.

### **EnvParseResult**

### <span id="page-65-0"></span>class neuro\_sdk.EnvParseResult

### env

Mapping of parsed environmental variables, Dict[str, str].

### secret env

Mapping of parsed using secrets environmental variables,  $Dict[str, URL]$ .

### **VolumeParseResult**

### <span id="page-65-1"></span>class neuro\_sdk.VolumeParseResult

### volumes

List of parsed regular volumes, Sequence[str].

### secret\_files

List of parsed secret files, List[SecretFile].

### disk\_volumes

List of parsed disk volumes, List[DiskVolume].

## **3.2.13 Plugins API Reference**

### **PluginManager**

### class neuro\_sdk.PluginManager

Allows plugins to register their features. Provided to **neuro\_api** entrypoint (check [https://packaging.python.org/](https://packaging.python.org/specifications/entry-points/) [specifications/entry-points/](https://packaging.python.org/specifications/entry-points/) for more info about entry points).

### config

Define new user config parameters [ConfigBuilder](#page-66-0).

## **ConfigBuilder**

### <span id="page-66-0"></span>class neuro\_sdk.ConfigBuilder

Helper class that contains methods to define new user config variables (check  $Config.get_user\_config()$ ).

 $define\_int(*section*: str, name: str) \rightarrow None$  $define\_int(*section*: str, name: str) \rightarrow None$  $define\_int(*section*: str, name: str) \rightarrow None$  $define\_int(*section*: str, name: str) \rightarrow None$ 

Define new integer config parameter with given name in given section

 $define\_bool$ (*section: [str](https://docs.python.org/3/library/stdtypes.html#str), name: str*)  $\rightarrow$  [None](https://docs.python.org/3/library/constants.html#None)

Define new *bool* config parameter with given name in given section

 $define_fload(*section*: str, name: str) \rightarrow None$  $define_fload(*section*: str, name: str) \rightarrow None$  $define_fload(*section*: str, name: str) \rightarrow None$  $define_fload(*section*: str, name: str) \rightarrow None$ 

Define new float config parameter with given name in given section

 $define_str(section: str, name: str) \rightarrow None$  $define_str(section: str, name: str) \rightarrow None$  $define_str(section: str, name: str) \rightarrow None$  $define_str(section: str, name: str) \rightarrow None$ 

Define new string config parameter with given name in given section

define\_int\_list(*section: [str](https://docs.python.org/3/library/stdtypes.html#str)*, *name: [str](https://docs.python.org/3/library/stdtypes.html#str)*) → [None](https://docs.python.org/3/library/constants.html#None)

Define new integer list config parameter with given name in given section

define\_bool\_list(*section: [str](https://docs.python.org/3/library/stdtypes.html#str)*, *name: [str](https://docs.python.org/3/library/stdtypes.html#str)*) → [None](https://docs.python.org/3/library/constants.html#None)

Define new *bool* list config parameter with given name in given section

define\_str\_list(*section: [str](https://docs.python.org/3/library/stdtypes.html#str)*, *name: [str](https://docs.python.org/3/library/stdtypes.html#str)*) → [None](https://docs.python.org/3/library/constants.html#None)

Define new string list config parameter with given name in given section

define\_float\_list(*section: [str](https://docs.python.org/3/library/stdtypes.html#str)*, *name: [str](https://docs.python.org/3/library/stdtypes.html#str)*) → [None](https://docs.python.org/3/library/constants.html#None)

Define new float list config parameter with given name in given section

# **3.2.14 Glossary**

### **CLI**

Command line interface, a text interface program executed from a terminal (*bash*, *cmd.exe*, *PowerShell*, *zsh* etc.)

**tty**

A mode when local terminal is connected to remote shell executed in a job. Any key pressed by user is sent to remote shell, any print to a screen from remote shell is displayed on local terminal.

# **CHAPTER**

# **FOUR**

# **INDICES AND TABLES**

- genindex
- modindex
- search

# **PYTHON MODULE INDEX**

n neuro\_sdk, [11](#page-14-0)
## **INDEX**

### Symbols

\_internal (*neuro\_sdk.JobDescription attribute*), [26](#page-29-0)

### A

AbstractDeleteProgress (*class in neuro\_sdk*), [38](#page-41-0) AbstractDockerImageProgress (*class in neuro\_sdk*), [41](#page-44-0) AbstractFileProgress (*class in neuro\_sdk*), [37](#page-40-0) AbstractRecursiveFileProgress (*class in neuro\_sdk*), [37](#page-40-0) Action (*class in neuro\_sdk*), [45](#page-48-0) action (*neuro\_sdk.Permission attribute*), [46](#page-49-0) active\_items() (*neuro\_sdk.JobStatus method*), [27](#page-30-0) add() (*neuro\_sdk.Secrets method*), [46](#page-49-0) add() (*neuro\_sdk.Users method*), [45](#page-48-0) ALWAYS (*neuro\_sdk.JobRestartPolicy attribute*), [26](#page-29-0) api\_url (*neuro\_sdk.Config attribute*), [16](#page-19-0) as\_docker\_url() (*neuro\_sdk.RemoteImage method*), [43](#page-46-0) attach() (*neuro\_sdk.Jobs method*), [18](#page-21-0) AWS (*neuro\_sdk.Bucket.Provider attribute*), [58](#page-61-0) AZURE (*neuro\_sdk.Bucket.Provider attribute*), [58](#page-61-0)

# B

blob\_is\_dir() (*neuro\_sdk.Buckets method*), [55](#page-58-0) blob\_rm() (*neuro\_sdk.Buckets method*), [55](#page-58-0) BlobCommonPrefix (*class in neuro\_sdk*), [59](#page-62-0) BlobObject (*class in neuro\_sdk*), [59](#page-62-0) BROKEN (*neuro\_sdk.Disk.Status attribute*), [49](#page-52-0) Bucket (*class in neuro\_sdk*), [57](#page-60-0) bucket (*neuro\_sdk.BucketEntry attribute*), [59](#page-62-0) Bucket.Provider (*class in neuro\_sdk*), [58](#page-61-0) bucket\_id (*neuro\_sdk.BucketCredentials attribute*), [58](#page-61-0) BucketCredentials (*class in neuro\_sdk*), [58](#page-61-0) BucketEntry (*class in neuro\_sdk*), [59](#page-62-0) Buckets (*class in neuro\_sdk*), [50](#page-53-0) BucketUsage (*class in neuro\_sdk*), [60](#page-63-0) bump\_life\_span() (*neuro\_sdk.Jobs method*), [24](#page-27-0)

# C

CANCELLED (*neuro\_sdk.JobStatus attribute*), [27](#page-30-0) CLI, **[63](#page-66-0)**

Client (*class in neuro\_sdk*), [14](#page-17-0) close() (*neuro\_sdk.Client method*), [14](#page-17-0) close() (*neuro\_sdk.StdStream method*), [30](#page-33-0) closed (*neuro\_sdk.Client attribute*), [15](#page-18-0) Cluster (*class in neuro\_sdk*), [17](#page-20-0) cluster\_name (*neuro\_sdk.Bucket attribute*), [57](#page-60-0) cluster\_name (*neuro\_sdk.Config attribute*), [15](#page-18-0) cluster\_name (*neuro\_sdk.Disk attribute*), [48](#page-51-0) cluster\_name (*neuro\_sdk.DiskUsageInfo attribute*), [39](#page-42-0) cluster\_name (*neuro\_sdk.JobDescription attribute*), [25](#page-28-0) cluster\_name (*neuro\_sdk.PersistentBucketCredentials attribute*), [58](#page-61-0) cluster\_name (*neuro\_sdk.Secret attribute*), [47](#page-50-0) clusters (*neuro\_sdk.Config attribute*), [15](#page-18-0) command (*neuro\_sdk.Container attribute*), [24](#page-27-0) complete() (*neuro\_sdk.AbstractFileProgress method*), [37](#page-40-0) Config (*class in neuro\_sdk*), [15](#page-18-0) config (*neuro\_sdk.Client attribute*), [14](#page-17-0) config (*neuro\_sdk.PluginManager attribute*), [62](#page-65-0) ConfigBuilder (*class in neuro\_sdk*), [63](#page-66-0) Container (*class in neuro\_sdk*), [24](#page-27-0) container (*neuro\_sdk.JobDescription attribute*), [25](#page-28-0) container\_path (*neuro\_sdk.DiskVolume attribute*), [31](#page-34-0) container\_path (*neuro\_sdk.SecretFile attribute*), [31](#page-34-0) container\_path (*neuro\_sdk.Volume attribute*), [31](#page-34-0) cpu (*neuro\_sdk.JobTelemetry attribute*), [29](#page-32-0) cpu (*neuro\_sdk.Preset attribute*), [17](#page-20-0) cpu (*neuro\_sdk.Resources attribute*), [30](#page-33-0) create() (*neuro\_sdk.Buckets method*), [50](#page-53-0) create() (*neuro\_sdk.Disks method*), [47](#page-50-0) create() (*neuro\_sdk.ServiceAccounts method*), [49](#page-52-0) create() (*neuro\_sdk.Storage method*), [34](#page-37-0) created\_at (*neuro\_sdk.Bucket attribute*), [57](#page-60-0) created\_at (*neuro\_sdk.BucketEntry attribute*), [59](#page-62-0) created\_at (*neuro\_sdk.Disk attribute*), [48](#page-51-0) created\_at (*neuro\_sdk.JobStatusHistory attribute*), [29](#page-32-0) created\_at (*neuro\_sdk.ServiceAccount attribute*), [50](#page-53-0) credentials (*neuro\_sdk.BucketCredentials attribute*), [58](#page-61-0) credentials (*neuro\_sdk.PersistentBucketCredentials attribute*), [59](#page-62-0)

current (*neuro\_sdk.StorageProgressStep attribute*), [38](#page-41-0) D data (*neuro\_sdk.Message attribute*), [30](#page-33-0) default\_cluster (*neuro\_sdk.ServiceAccount attribute*), [50](#page-53-0) define\_bool() (*neuro\_sdk.ConfigBuilder method*), [63](#page-66-0) define\_bool\_list() (*neuro\_sdk.ConfigBuilder method*), [63](#page-66-0) define\_float() (*neuro\_sdk.ConfigBuilder method*), [63](#page-66-0) define\_float\_list() (*neuro\_sdk.ConfigBuilder method*), [63](#page-66-0) define\_int() (*neuro\_sdk.ConfigBuilder method*), [63](#page-66-0) define\_int\_list() (*neuro\_sdk.ConfigBuilder method*), [63](#page-66-0) define\_str() (*neuro\_sdk.ConfigBuilder method*), [63](#page-66-0) define\_str\_list() (*neuro\_sdk.ConfigBuilder method*), [63](#page-66-0) delete() (*neuro\_sdk.AbstractDeleteProgress method*), [38](#page-41-0) delete\_blob() (*neuro\_sdk.Buckets method*), [53](#page-56-0) description (*neuro\_sdk.JobDescription attribute*), [25](#page-28-0) description (*neuro\_sdk.JobStatusHistory attribute*), [28](#page-31-0) description (*neuro\_sdk.JobStatusItem attribute*), [28](#page-31-0) digest() (*neuro\_sdk.Images method*), [40](#page-43-0) Disk (*class in neuro\_sdk*), [48](#page-51-0) Disk.Status (*class in neuro\_sdk*), [49](#page-52-0) disk\_uri (*neuro\_sdk.DiskVolume attribute*), [31](#page-34-0) disk\_usage() (*neuro\_sdk.Storage method*), [33](#page-36-0) disk\_volumes (*neuro\_sdk.Container attribute*), [24](#page-27-0) disk\_volumes (*neuro\_sdk.VolumeParseResult attribute*), [62](#page-65-0) Disks (*class in neuro\_sdk*), [47](#page-50-0) disks (*neuro\_sdk.Client attribute*), [14](#page-17-0) DiskUsageInfo (*class in neuro\_sdk*), [39](#page-42-0) DiskVolume (*class in neuro\_sdk*), [31](#page-34-0) download\_dir() (*neuro\_sdk.Buckets method*), [55](#page-58-0) download\_dir() (*neuro\_sdk.Storage method*), [35](#page-38-0) download\_file() (*neuro\_sdk.Buckets method*), [54](#page-57-0) download\_file() (*neuro\_sdk.Storage method*), [35](#page-38-0) dst (*neuro\_sdk.ImageProgressPull attribute*), [42](#page-45-0) dst (*neuro\_sdk.ImageProgressPush attribute*), [42](#page-45-0) dst (*neuro\_sdk.StorageProgressComplete attribute*), [38](#page-41-0) dst (*neuro\_sdk.StorageProgressEnterDir attribute*), [39](#page-42-0) dst (*neuro\_sdk.StorageProgressFail attribute*), [39](#page-42-0)

dst (*neuro\_sdk.StorageProgressLeaveDir attribute*), [39](#page-42-0) dst (*neuro\_sdk.StorageProgressStart attribute*), [38](#page-41-0)

#### dst (*neuro\_sdk.StorageProgressStep attribute*), [38](#page-41-0)

### E

enter() (*neuro\_sdk.AbstractRecursiveFileProgress method*), [37](#page-40-0)

entrypoint (*neuro\_sdk.Container attribute*), [24](#page-27-0) env (*neuro\_sdk.Container attribute*), [24](#page-27-0)

env (*neuro\_sdk.EnvParseResult attribute*), [62](#page-65-0) EnvParseResult (*class in neuro\_sdk*), [62](#page-65-0) envs() (*neuro\_sdk.Parser method*), [60](#page-63-0) exec() (*neuro\_sdk.Jobs method*), [18](#page-21-0) exit\_code (*neuro\_sdk.JobStatusHistory attribute*), [29](#page-32-0) exit\_code (*neuro\_sdk.JobStatusItem attribute*), [28](#page-31-0)

### F

Factory (*class in neuro\_sdk*), [12](#page-15-0) fail() (*neuro\_sdk.AbstractRecursiveFileProgress method*), [37](#page-40-0) FAILED (*neuro\_sdk.JobStatus attribute*), [27](#page-30-0) fetch() (*neuro\_sdk.Config method*), [15](#page-18-0) fetch\_blob() (*neuro\_sdk.Buckets method*), [53](#page-56-0) fileno (*neuro\_sdk.Message attribute*), [30](#page-33-0) FileStatus (*class in neuro\_sdk*), [36](#page-39-0) find\_project\_root() (*in module neuro\_sdk*), [15](#page-18-0) finished\_at (*neuro\_sdk.JobStatusHistory attribute*), [29](#page-32-0) finished\_items() (*neuro\_sdk.JobStatus method*), [27](#page-30-0) free (*neuro\_sdk.DiskUsageInfo attribute*), [39](#page-42-0)

### G

- get() (*in module neuro\_sdk*), [11](#page-14-0)
- get() (*neuro\_sdk.Buckets method*), [51](#page-54-0)
- get() (*neuro\_sdk.Disks method*), [47](#page-50-0)
- get() (*neuro\_sdk.Factory method*), [12](#page-15-0)
- get() (*neuro\_sdk.ServiceAccounts method*), [49](#page-52-0)
- get\_acl() (*neuro\_sdk.Users method*), [44](#page-47-0)
- get\_capacity() (*neuro\_sdk.Jobs method*), [19](#page-22-0)
- get\_disk\_usage() (*neuro\_sdk.Buckets method*), [56](#page-59-0)
- get\_shares() (*neuro\_sdk.Users method*), [44](#page-47-0)
- get\_subroles() (*neuro\_sdk.Users method*), [44](#page-47-0)
- get\_user\_config() (*neuro\_sdk.Config method*), [16](#page-19-0)
- glob() (*neuro\_sdk.Storage method*), [32](#page-35-0)
- glob\_blobs() (*neuro\_sdk.Buckets method*), [54](#page-57-0)
- gpu (*neuro\_sdk.Preset attribute*), [17](#page-20-0)
- gpu (*neuro\_sdk.Resources attribute*), [30](#page-33-0)
- gpu\_duty\_cycle (*neuro\_sdk.JobTelemetry attribute*),  $29$
- gpu\_memory (*neuro\_sdk.JobTelemetry attribute*), [29](#page-32-0) gpu\_model (*neuro\_sdk.Preset attribute*), [18](#page-21-0) gpu\_model (*neuro\_sdk.Resources attribute*), [30](#page-33-0)

### H

head\_blob() (*neuro\_sdk.Buckets method*), [52](#page-55-0) HIGH (*neuro\_sdk.JobPriority attribute*), [27](#page-30-0) history (*neuro\_sdk.JobDescription attribute*), [25](#page-28-0) http (*neuro\_sdk.Container attribute*), [24](#page-27-0) http\_url (*neuro\_sdk.JobDescription attribute*), [26](#page-29-0) HTTPPort (*class in neuro\_sdk*), [25](#page-28-0)

#### I

id (*neuro\_sdk.Bucket attribute*), [57](#page-60-0)

id (*neuro\_sdk.Disk attribute*), [48](#page-51-0) id (*neuro\_sdk.JobDescription attribute*), [25](#page-28-0) id (*neuro\_sdk.PersistentBucketCredentials attribute*), [58](#page-61-0) id (*neuro\_sdk.ServiceAccount attribute*), [50](#page-53-0) image (*neuro\_sdk.Container attribute*), [24](#page-27-0) ImageProgressPull (*class in neuro\_sdk*), [42](#page-45-0) ImageProgressPush (*class in neuro\_sdk*), [42](#page-45-0) ImageProgressStep (*class in neuro\_sdk*), [42](#page-45-0) Images (*class in neuro\_sdk*), [40](#page-43-0) images (*neuro\_sdk.Client attribute*), [14](#page-17-0) import\_external() (*neuro\_sdk.Buckets method*), [50](#page-53-0) internal\_hostname (*neuro\_sdk.JobDescription attribute*), [26](#page-29-0) internal\_hostname\_named (*neuro\_sdk.JobDescription attribute*), [26](#page-29-0) is\_config\_present (*neuro\_sdk.Factory attribute*), [12](#page-15-0) is\_dir (*neuro\_sdk.StorageProgressDelete attribute*), [39](#page-42-0) is\_dir() (*neuro\_sdk.BucketEntry method*), [59](#page-62-0) is\_dir() (*neuro\_sdk.FileStatus method*), [37](#page-40-0) is\_file() (*neuro\_sdk.BucketEntry method*), [59](#page-62-0) is\_file() (*neuro\_sdk.FileStatus method*), [37](#page-40-0) is\_finished (*neuro\_sdk.JobStatus attribute*), [28](#page-31-0) is\_pending (*neuro\_sdk.JobStatus attribute*), [27](#page-30-0) is\_preemptible (*neuro\_sdk.Preset attribute*), [17](#page-20-0) is\_running (*neuro\_sdk.JobStatus attribute*), [28](#page-31-0) items() (*neuro\_sdk.JobStatus method*), [27](#page-30-0)

### J

JobDescription (*class in neuro\_sdk*), [25](#page-28-0) JobPriority (*class in neuro\_sdk*), [27](#page-30-0) JobRestartPolicy (*class in neuro\_sdk*), [26](#page-29-0) Jobs (*class in neuro\_sdk*), [18](#page-21-0) jobs (*neuro\_sdk.Client attribute*), [14](#page-17-0) JobStatus (*class in neuro\_sdk*), [27](#page-30-0) JobStatusHistory (*class in neuro\_sdk*), [28](#page-31-0) JobStatusItem (*class in neuro\_sdk*), [28](#page-31-0) JobTelemetry (*class in neuro\_sdk*), [29](#page-32-0)

# K

key (*neuro\_sdk.BucketEntry attribute*), [59](#page-62-0) key (*neuro\_sdk.Secret attribute*), [47](#page-50-0) kill() (*neuro\_sdk.Jobs method*), [19](#page-22-0)

# L

last\_usage (*neuro\_sdk.Disk attribute*), [48](#page-51-0) layer\_id (*neuro\_sdk.ImageProgressStep attribute*), [42](#page-45-0) leave() (*neuro\_sdk.AbstractRecursiveFileProgress method*), [37](#page-40-0) life\_span (*neuro\_sdk.JobDescription attribute*), [26](#page-29-0) list() (*neuro\_sdk.Buckets method*), [50](#page-53-0) list() (*neuro\_sdk.Disks method*), [47](#page-50-0) list() (*neuro\_sdk.Images method*), [41](#page-44-0) list() (*neuro\_sdk.Jobs method*), [19](#page-22-0) list() (*neuro\_sdk.Secrets method*), [46](#page-49-0)

list() (*neuro\_sdk.ServiceAccounts method*), [49](#page-52-0) list() (*neuro\_sdk.Storage method*), [32](#page-35-0) list\_blobs() (*neuro\_sdk.Buckets method*), [53](#page-56-0) local\_image() (*neuro\_sdk.Parser method*), [60](#page-63-0) LocalImage (*class in neuro\_sdk*), [42](#page-45-0) login() (*in module neuro\_sdk*), [11](#page-14-0) login() (*neuro\_sdk.Factory method*), [12](#page-15-0) login\_headless() (*neuro\_sdk.Factory method*), [13](#page-16-0) login\_with\_headless() (*in module neuro\_sdk*), [11](#page-14-0) login\_with\_passed\_config() (*neuro\_sdk.Factory method*), [13](#page-16-0) login\_with\_token() (*in module neuro\_sdk*), [11](#page-14-0) login\_with\_token() (*neuro\_sdk.Factory method*), [13](#page-16-0) logout() (*in module neuro\_sdk*), [12](#page-15-0) logout() (*neuro\_sdk.Factory method*), [14](#page-17-0) LOW (*neuro\_sdk.JobPriority attribute*), [27](#page-30-0)

# M

make\_signed\_url() (*neuro\_sdk.Buckets method*), [56](#page-59-0) MANAGE (*neuro\_sdk.Action attribute*), [45](#page-48-0) memory (*neuro\_sdk.JobTelemetry attribute*), [29](#page-32-0) memory\_mb (*neuro\_sdk.Preset attribute*), [17](#page-20-0) memory\_mb (*neuro\_sdk.Resources attribute*), [30](#page-33-0) Message (*class in neuro\_sdk*), [30](#page-33-0) message (*neuro\_sdk.ImageProgressStep attribute*), [42](#page-45-0) message (*neuro\_sdk.StorageProgressFail attribute*), [39](#page-42-0) MINIO (*neuro\_sdk.Bucket.Provider attribute*), [58](#page-61-0) mkdir() (*neuro\_sdk.Storage method*), [32](#page-35-0) modification\_time (*neuro\_sdk.FileStatus attribute*), [36](#page-39-0) modified\_at (*neuro\_sdk.BucketEntry attribute*), [59](#page-62-0) module neuro\_sdk, [11](#page-14-0) monitoring\_url (*neuro\_sdk.Cluster attribute*), [17](#page-20-0) monitoring\_url (*neuro\_sdk.Config attribute*), [16](#page-19-0) mv() (*neuro\_sdk.Storage method*), [33](#page-36-0)

# N

name (*neuro\_sdk.Bucket attribute*), [57](#page-60-0) name (*neuro\_sdk.BucketEntry attribute*), [59](#page-62-0) name (*neuro\_sdk.Cluster attribute*), [17](#page-20-0) name (*neuro\_sdk.Disk attribute*), [48](#page-51-0) name (*neuro\_sdk.FileStatus attribute*), [36](#page-39-0) name (*neuro\_sdk.JobDescription attribute*), [25](#page-28-0) name (*neuro\_sdk.LocalImage attribute*), [42](#page-45-0) name (*neuro\_sdk.PersistentBucketCredentials attribute*), [58](#page-61-0) name (*neuro\_sdk.RemoteImage attribute*), [43](#page-46-0) name (*neuro\_sdk.ServiceAccount attribute*), [50](#page-53-0) name (*neuro\_sdk.Tag attribute*), [44](#page-47-0) neuro\_sdk module, [11](#page-14-0) NEVER (*neuro\_sdk.JobRestartPolicy attribute*), [26](#page-29-0)

new\_external\_image() (*neuro\_sdk.RemoteImage class method*), [43](#page-46-0) new\_neuro\_image() (*neuro\_sdk.RemoteImage class method*), [43](#page-46-0) NORMAL (*neuro\_sdk.JobPriority attribute*), [27](#page-30-0) normalize\_uri() (*neuro\_sdk.Parser method*), [61](#page-64-0) presets (*neuro\_sdk.Cluster attribute*), [17](#page-20-0)

# O

object\_count (*neuro\_sdk.BucketUsage attribute*), [60](#page-63-0) ON\_FAILURE (*neuro\_sdk.JobRestartPolicy attribute*), [26](#page-29-0) open() (*neuro\_sdk.Storage method*), [34](#page-37-0) org\_name (*neuro\_sdk.Bucket attribute*), [57](#page-60-0) org\_name (*neuro\_sdk.Config attribute*), [15](#page-18-0) org\_name (*neuro\_sdk.Disk attribute*), [48](#page-51-0) org\_name (*neuro\_sdk.RemoteImage attribute*), [43](#page-46-0) org\_name (*neuro\_sdk.Secret attribute*), [47](#page-50-0) owner (*neuro\_sdk.Bucket attribute*), [57](#page-60-0) owner (*neuro\_sdk.Disk attribute*), [48](#page-51-0) owner (*neuro\_sdk.JobDescription attribute*), [25](#page-28-0) owner (*neuro\_sdk.PersistentBucketCredentials attribute*), [58](#page-61-0) owner (*neuro\_sdk.RemoteImage attribute*), [43](#page-46-0) owner (*neuro\_sdk.Secret attribute*), [47](#page-50-0) owner (*neuro\_sdk.ServiceAccount attribute*), [50](#page-53-0)

#### P

parse (*neuro\_sdk.Client attribute*), [14](#page-17-0) Parser (*class in neuro\_sdk*), [60](#page-63-0) pass\_config (*neuro\_sdk.JobDescription attribute*), [25](#page-28-0) path (*neuro\_sdk.Factory attribute*), [12](#page-15-0) path (*neuro\_sdk.FileStatus attribute*), [36](#page-39-0) path\_to\_uri() (*neuro\_sdk.Parser method*), [61](#page-64-0) PENDING (*neuro\_sdk.Disk.Status attribute*), [49](#page-52-0) PENDING (*neuro\_sdk.JobStatus attribute*), [27](#page-30-0) Permission (*class in neuro\_sdk*), [46](#page-49-0) permission (*neuro\_sdk.FileStatus attribute*), [36](#page-39-0) permission (*neuro\_sdk.Share attribute*), [45](#page-48-0) persistent\_credentials\_create() (*neuro\_sdk.Buckets method*), [56](#page-59-0) persistent\_credentials\_get() (*neuro\_sdk.Buckets method*), [57](#page-60-0) persistent\_credentials\_list() (*neuro\_sdk.Buckets method*), [56](#page-59-0) persistent\_credentials\_rm() (*neuro\_sdk.Buckets method*), [57](#page-60-0) PersistentBucketCredentials (*class in neuro\_sdk*), [58](#page-61-0) PluginManager (*class in neuro\_sdk*), [62](#page-65-0) port (*neuro\_sdk.HTTPPort attribute*), [25](#page-28-0) port\_forward() (*neuro\_sdk.Jobs method*), [21](#page-24-0) preemptible\_node (*neuro\_sdk.JobDescription attribute*), [25](#page-28-0) Preset (*class in neuro\_sdk*), [17](#page-20-0) presets (*neuro\_sdk.Client attribute*), [14](#page-17-0)

presets (*neuro\_sdk.Config attribute*), [15](#page-18-0) priority (*neuro\_sdk.JobDescription attribute*), [26](#page-29-0) privileged (*neuro\_sdk.JobDescription attribute*), [25](#page-28-0) provider (*neuro\_sdk.Bucket attribute*), [58](#page-61-0) provider (*neuro\_sdk.BucketCredentials attribute*), [58](#page-61-0) pull() (*neuro\_sdk.AbstractDockerImageProgress method*), [41](#page-44-0) pull() (*neuro\_sdk.Images method*), [40](#page-43-0) push() (*neuro\_sdk.AbstractDockerImageProgress*

*method*), [41](#page-44-0) push() (*neuro\_sdk.Images method*), [40](#page-43-0)

put\_blob() (*neuro\_sdk.Buckets method*), [52](#page-55-0)

### R

READ (*neuro\_sdk.Action attribute*), [45](#page-48-0) read\_only (*neuro\_sdk.DiskVolume attribute*), [31](#page-34-0) read\_only (*neuro\_sdk.PersistentBucketCredentials attribute*), [58](#page-61-0) read\_only (*neuro\_sdk.Volume attribute*), [31](#page-34-0) read\_out() (*neuro\_sdk.StdStream method*), [30](#page-33-0) READY (*neuro\_sdk.Disk.Status attribute*), [49](#page-52-0) reason (*neuro\_sdk.JobStatusHistory attribute*), [28](#page-31-0) reason (*neuro\_sdk.JobStatusItem attribute*), [28](#page-31-0) registry (*neuro\_sdk.RemoteImage attribute*), [43](#page-46-0) registry\_url (*neuro\_sdk.Cluster attribute*), [17](#page-20-0) registry\_url (*neuro\_sdk.Config attribute*), [16](#page-19-0) remote\_image() (*neuro\_sdk.Parser method*), [60](#page-63-0) RemoteImage (*class in neuro\_sdk*), [43](#page-46-0) remove() (*neuro\_sdk.Users method*), [45](#page-48-0) request\_tmp\_credentials() (*neuro\_sdk.Buckets method*), [51](#page-54-0) requires\_auth (*neuro\_sdk.HTTPPort attribute*), [25](#page-28-0) Resources (*class in neuro\_sdk*), [30](#page-33-0) resources (*neuro\_sdk.Container attribute*), [24](#page-27-0) restarts (*neuro\_sdk.JobStatusHistory attribute*), [29](#page-32-0) revoke() (*neuro\_sdk.Users method*), [45](#page-48-0) rm() (*neuro\_sdk.Buckets method*), [51](#page-54-0) rm() (*neuro\_sdk.Disks method*), [48](#page-51-0) rm() (*neuro\_sdk.Images method*), [40](#page-43-0) rm() (*neuro\_sdk.Secrets method*), [46](#page-49-0) rm() (*neuro\_sdk.ServiceAccounts method*), [49](#page-52-0) rm() (*neuro\_sdk.Storage method*), [33](#page-36-0) role (*neuro\_sdk.ServiceAccount attribute*), [50](#page-53-0) role\_deleted (*neuro\_sdk.ServiceAccount attribute*), [50](#page-53-0) run() (*neuro\_sdk.Jobs method*), [21](#page-24-0) RUNNING (*neuro\_sdk.JobStatus attribute*), [27](#page-30-0)

### S

schedule\_timeout (*neuro\_sdk.JobDescription attribute*), [26](#page-29-0) scheduler\_enabled (*neuro\_sdk.JobDescription attribute*), [25](#page-28-0) Secret (*class in neuro\_sdk*), [47](#page-50-0)

secret\_env (*neuro\_sdk.Container attribute*), [24](#page-27-0) secret\_env (*neuro\_sdk.EnvParseResult attribute*), [62](#page-65-0) secret\_files (*neuro\_sdk.Container attribute*), [24](#page-27-0) secret\_files (*neuro\_sdk.VolumeParseResult attribute*), [62](#page-65-0) secret\_uri (*neuro\_sdk.SecretFile attribute*), [31](#page-34-0) SecretFile (*class in neuro\_sdk*), [31](#page-34-0) Secrets (*class in neuro\_sdk*), [46](#page-49-0) secrets (*neuro\_sdk.Client attribute*), [14](#page-17-0) send\_signal() (*neuro\_sdk.Jobs method*), [23](#page-26-0) ServiceAccount (*class in neuro\_sdk*), [50](#page-53-0) ServiceAccounts (*class in neuro\_sdk*), [49](#page-52-0) set\_public\_access() (*neuro\_sdk.Buckets method*), [52](#page-55-0) Share (*class in neuro\_sdk*), [45](#page-48-0) share() (*neuro\_sdk.Users method*), [44](#page-47-0) shm (*neuro\_sdk.Resources attribute*), [30](#page-33-0) size (*neuro\_sdk.BucketEntry attribute*), [59](#page-62-0) size (*neuro\_sdk.FileStatus attribute*), [36](#page-39-0) size (*neuro\_sdk.StorageProgressComplete attribute*), [38](#page-41-0) size (*neuro\_sdk.StorageProgressStart attribute*), [38](#page-41-0) size (*neuro\_sdk.StorageProgressStep attribute*), [38](#page-41-0) size (*neuro\_sdk.Tag attribute*), [44](#page-47-0) size() (*neuro\_sdk.Images method*), [41](#page-44-0) src (*neuro\_sdk.ImageProgressPull attribute*), [42](#page-45-0) src (*neuro\_sdk.ImageProgressPush attribute*), [42](#page-45-0) src (*neuro\_sdk.StorageProgressComplete attribute*), [38](#page-41-0) src (*neuro\_sdk.StorageProgressEnterDir attribute*), [39](#page-42-0) src (*neuro\_sdk.StorageProgressFail attribute*), [39](#page-42-0) src (*neuro\_sdk.StorageProgressLeaveDir attribute*), [39](#page-42-0) src (*neuro\_sdk.StorageProgressStart attribute*), [38](#page-41-0) src (*neuro\_sdk.StorageProgressStep attribute*), [38](#page-41-0) ssh\_server (*neuro\_sdk.JobDescription attribute*), [26](#page-29-0) start() (*neuro\_sdk.AbstractFileProgress method*), [37](#page-40-0) start() (*neuro\_sdk.Jobs method*), [21](#page-24-0) started\_at (*neuro\_sdk.JobStatusHistory attribute*), [29](#page-32-0) stat() (*neuro\_sdk.Storage method*), [33](#page-36-0) status (*neuro\_sdk.Disk attribute*), [48](#page-51-0) status (*neuro\_sdk.JobDescription attribute*), [25](#page-28-0) status (*neuro\_sdk.JobStatusHistory attribute*), [28](#page-31-0) status (*neuro\_sdk.JobStatusItem attribute*), [28](#page-31-0) status() (*neuro\_sdk.Jobs method*), [23](#page-26-0) StdStream (*class in neuro\_sdk*), [30](#page-33-0) step() (*neuro\_sdk.AbstractDockerImageProgress method*), [41](#page-44-0) step() (*neuro\_sdk.AbstractFileProgress method*), [37](#page-40-0) Storage (*class in neuro\_sdk*), [32](#page-35-0) storage (*neuro\_sdk.Client attribute*), [14](#page-17-0) storage (*neuro\_sdk.Disk attribute*), [48](#page-51-0) storage\_uri (*neuro\_sdk.Volume attribute*), [31](#page-34-0) storage\_url (*neuro\_sdk.Cluster attribute*), [17](#page-20-0) storage\_url (*neuro\_sdk.Config attribute*), [16](#page-19-0) StorageProgressComplete (*class in neuro\_sdk*), [38](#page-41-0) StorageProgressDelete (*class in neuro\_sdk*), [39](#page-42-0) StorageProgressEnterDir (*class in neuro\_sdk*), [39](#page-42-0)

StorageProgressFail (*class in neuro\_sdk*), [39](#page-42-0) StorageProgressLeaveDir (*class in neuro\_sdk*), [39](#page-42-0) StorageProgressStart (*class in neuro\_sdk*), [38](#page-41-0) StorageProgressStep (*class in neuro\_sdk*), [38](#page-41-0) str\_to\_uri() (*neuro\_sdk.Parser method*), [61](#page-64-0) SUCCEEDED (*neuro\_sdk.JobStatus attribute*), [27](#page-30-0) SUSPENDED (*neuro\_sdk.JobStatus attribute*), [27](#page-30-0) switch\_cluster() (*neuro\_sdk.Config method*), [15](#page-18-0) switch\_org() (*neuro\_sdk.Config method*), [16](#page-19-0)

#### T

Tag (*class in neuro\_sdk*), [43](#page-46-0) tag (*neuro\_sdk.LocalImage attribute*), [42](#page-45-0) tag (*neuro\_sdk.RemoteImage attribute*), [43](#page-46-0) tag\_info() (*neuro\_sdk.Images method*), [41](#page-44-0) tags (*neuro\_sdk.JobDescription attribute*), [25](#page-28-0) tags() (*neuro\_sdk.Images method*), [41](#page-44-0) timeout\_unused (*neuro\_sdk.Disk attribute*), [48](#page-51-0) timestamp (*neuro\_sdk.JobTelemetry attribute*), [29](#page-32-0) token() (*neuro\_sdk.Config method*), [17](#page-20-0) top() (*neuro\_sdk.Jobs method*), [23](#page-26-0) total (*neuro\_sdk.DiskUsageInfo attribute*), [39](#page-42-0) total\_bytes (*neuro\_sdk.BucketUsage attribute*), [60](#page-63-0) tpu\_software\_version (*neuro\_sdk.Preset attribute*), [18](#page-21-0) tpu\_software\_version (*neuro\_sdk.Resources attribute*), [30](#page-33-0) tpu\_type (*neuro\_sdk.Preset attribute*), [18](#page-21-0) tpu\_type (*neuro\_sdk.Resources attribute*), [30](#page-33-0) transition\_time (*neuro\_sdk.JobStatusItem attribute*), [28](#page-31-0) transitions (*neuro\_sdk.JobStatusHistory attribute*), [29](#page-32-0) tty, **[63](#page-66-0)** type (*neuro\_sdk.FileStatus attribute*), [37](#page-40-0)

### U

UNKNOWN (*neuro\_sdk.JobStatus attribute*), [27](#page-30-0) upload\_dir() (*neuro\_sdk.Buckets method*), [54](#page-57-0) upload\_dir() (*neuro\_sdk.Storage method*), [35](#page-38-0) upload\_file() (*neuro\_sdk.Buckets method*), [54](#page-57-0) upload\_file() (*neuro\_sdk.Storage method*), [36](#page-39-0) uri (*neuro\_sdk.Bucket attribute*), [57](#page-60-0) uri (*neuro\_sdk.BucketEntry attribute*), [59](#page-62-0) uri (*neuro\_sdk.Disk attribute*), [48](#page-51-0) uri (*neuro\_sdk.Permission attribute*), [46](#page-49-0) uri (*neuro\_sdk.Secret attribute*), [47](#page-50-0) uri (*neuro\_sdk.StorageProgressDelete attribute*), [39](#page-42-0) uri\_to\_path() (*neuro\_sdk.Parser method*), [61](#page-64-0) uri\_to\_str() (*neuro\_sdk.Parser method*), [61](#page-64-0) used (*neuro\_sdk.DiskUsageInfo attribute*), [39](#page-42-0) used\_bytes (*neuro\_sdk.Disk attribute*), [48](#page-51-0) user (*neuro\_sdk.Share attribute*), [45](#page-48-0) username (*neuro\_sdk.Client attribute*), [14](#page-17-0) username (*neuro\_sdk.Config attribute*), [15](#page-18-0)

Users (*class in neuro\_sdk*), [44](#page-47-0) users (*neuro\_sdk.Client attribute*), [14](#page-17-0) users\_url (*neuro\_sdk.Cluster attribute*), [17](#page-20-0)

#### V

Volume (*class in neuro\_sdk*), [31](#page-34-0) volume() (*neuro\_sdk.Parser method*), [60](#page-63-0) VolumeParseResult (*class in neuro\_sdk*), [62](#page-65-0) volumes (*neuro\_sdk.Container attribute*), [24](#page-27-0) volumes (*neuro\_sdk.VolumeParseResult attribute*), [62](#page-65-0) volumes() (*neuro\_sdk.Parser method*), [61](#page-64-0)

### W

with\_tag() (*neuro\_sdk.RemoteImage method*), [43](#page-46-0) WRITE (*neuro\_sdk.Action attribute*), [45](#page-48-0) write() (*neuro\_sdk.Storage method*), [34](#page-37-0) write\_in() (*neuro\_sdk.StdStream method*), [30](#page-33-0)